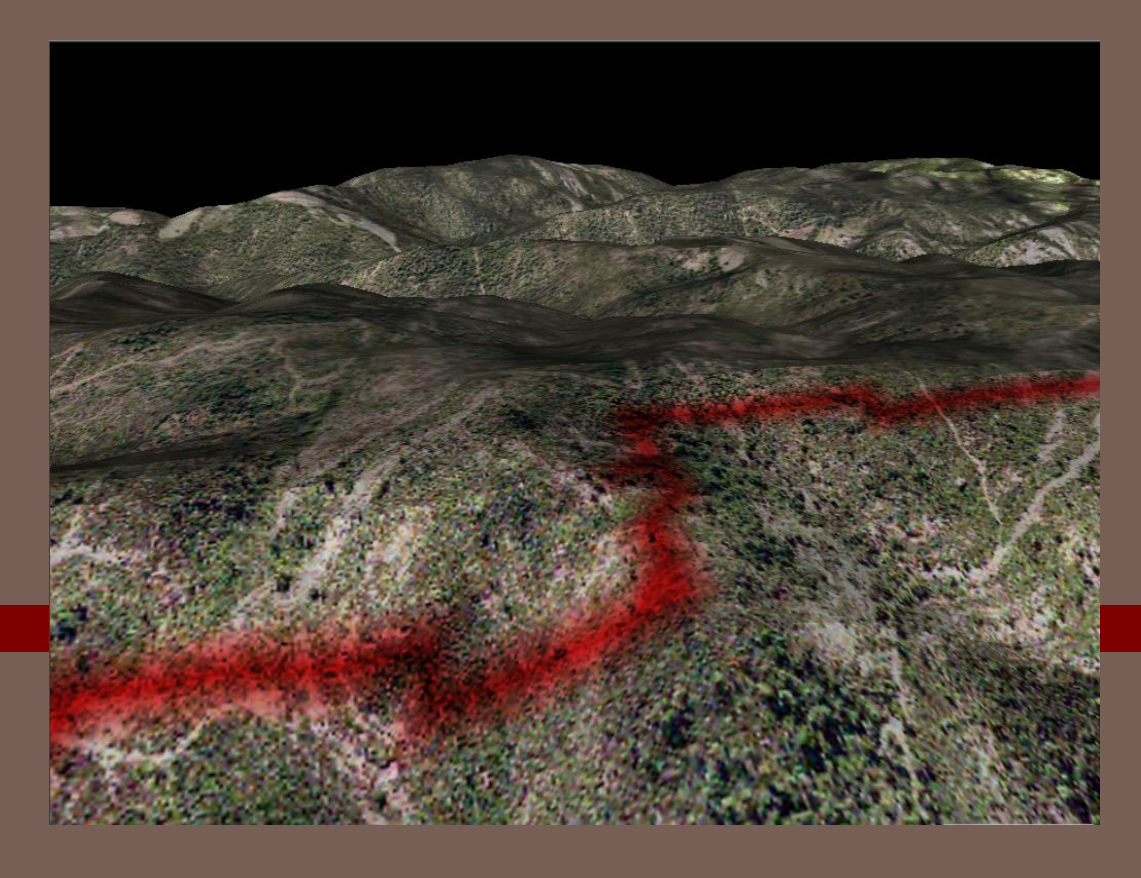

#### GIS AND SIMULATION, ENVIRONMENTAL SIMULATION

Pau Fonseca i Casas, pau@fib.upc.edu

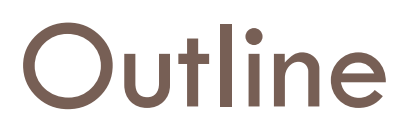

- $\Box$  Introduction
- □ Cellular automaton
- □ Intelligent Agents
- □ Formalization
- Examples

#### Discrete simulation

A brief description of the simulation engine

# Event Scheduling 1/2

- □ System modifications only occur in certain time instants.
	- $\blacksquare$  Changes determined by the incoming events.
- □ Allow detailed model construction.
- □ Allow different paradigm combination.

## Event Scheduling 2/2

□ Event Scheduling: Sample M|M|S

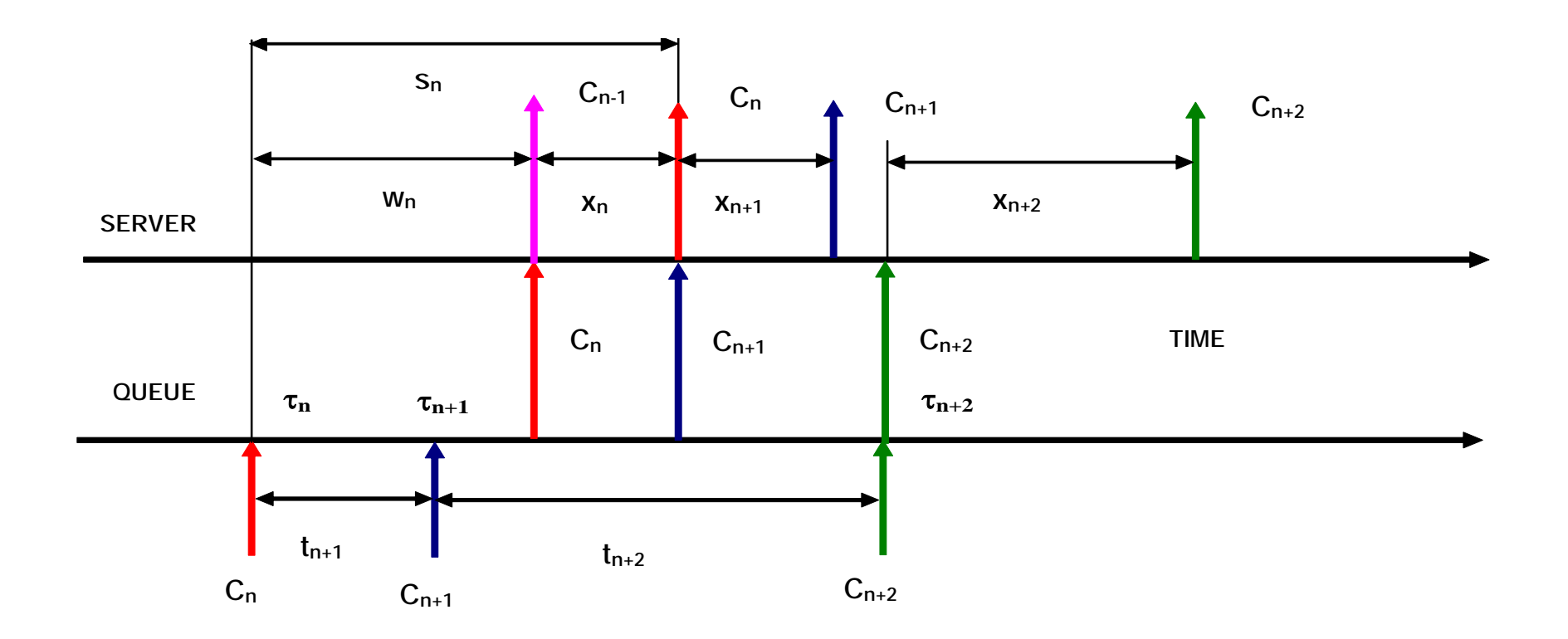

## Simulation engine

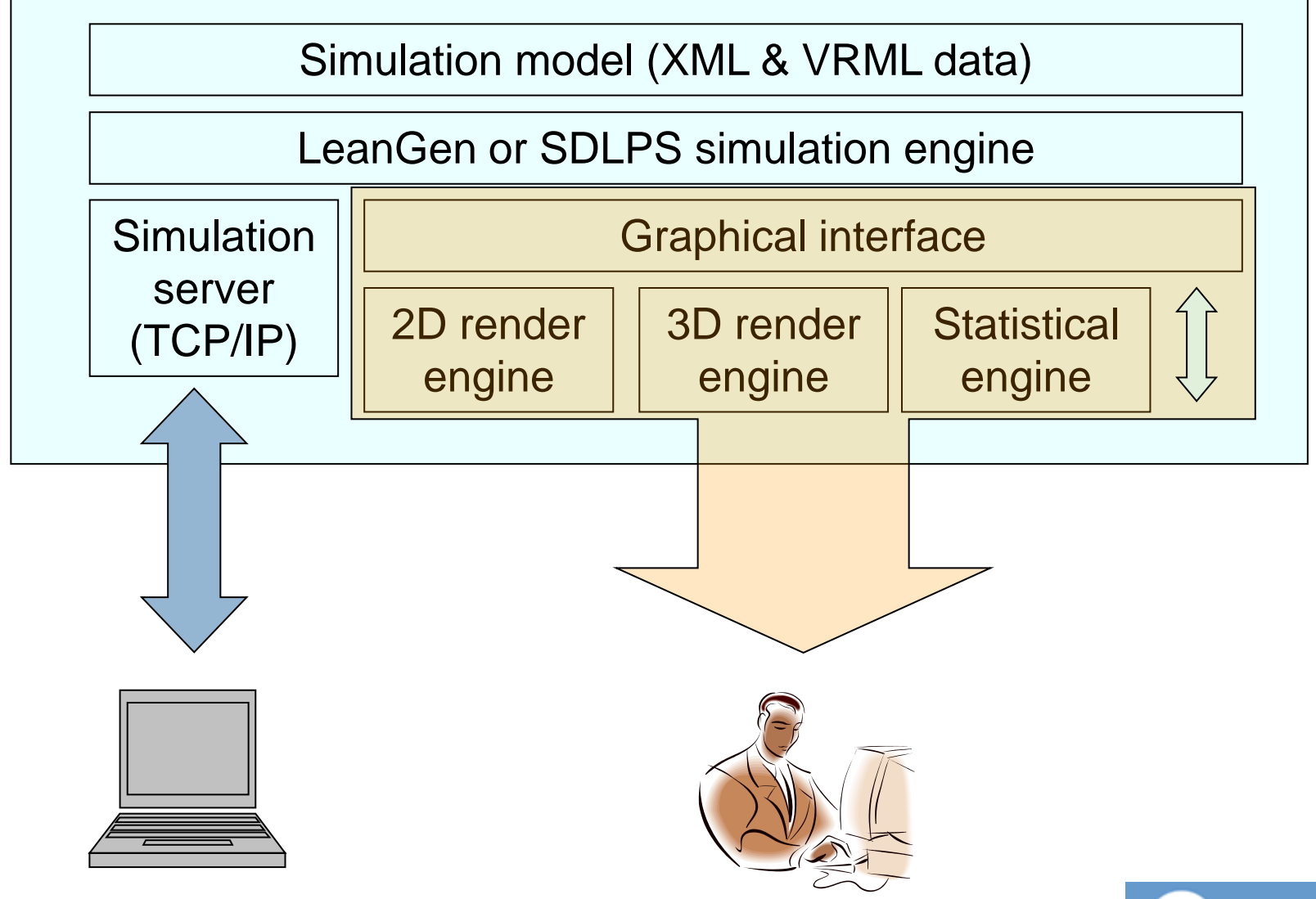

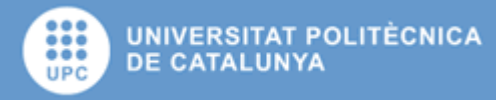

#### Simulation client

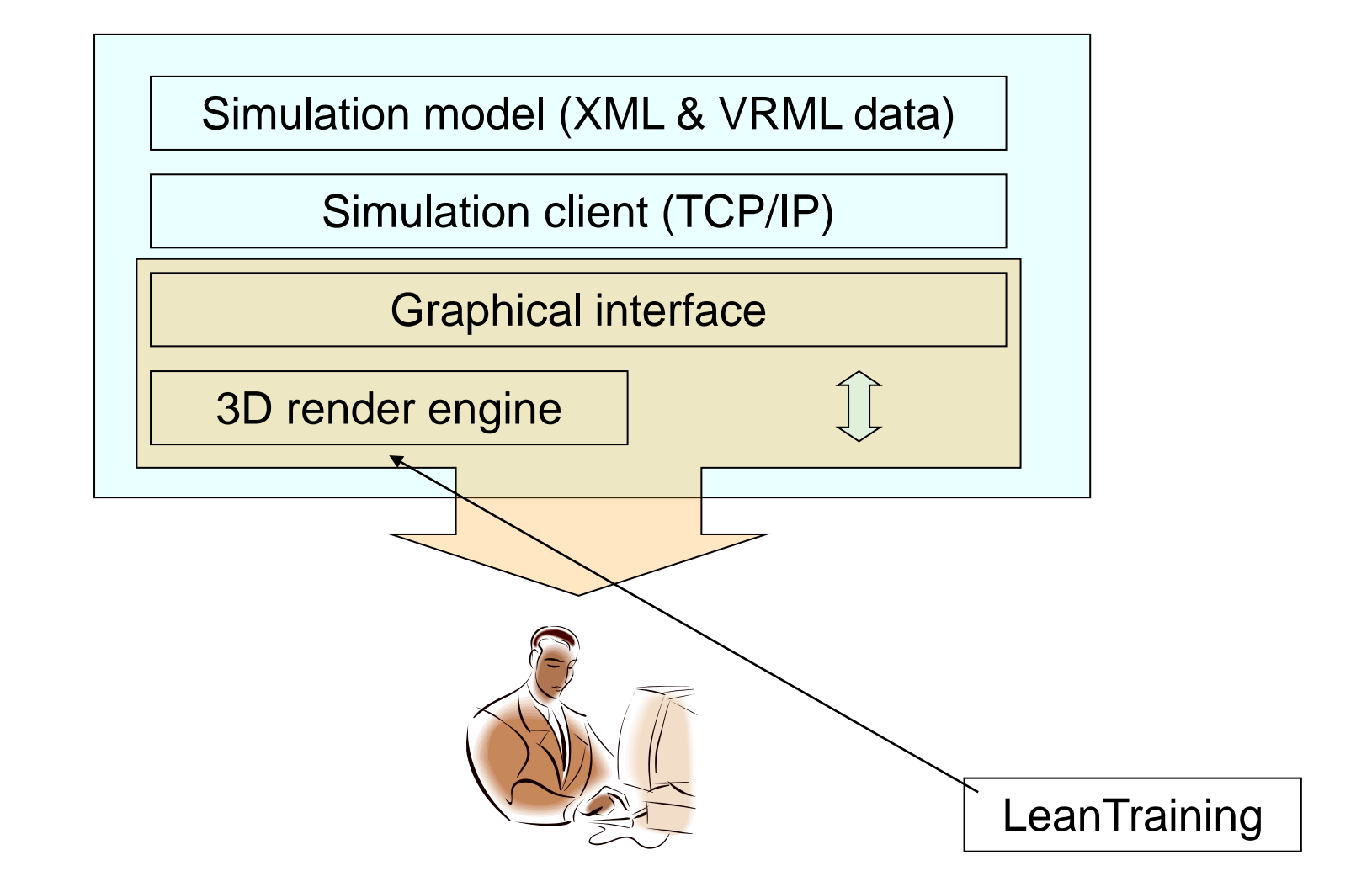

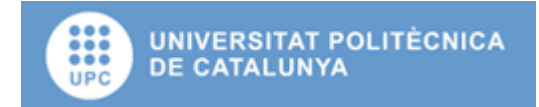

#### Training client

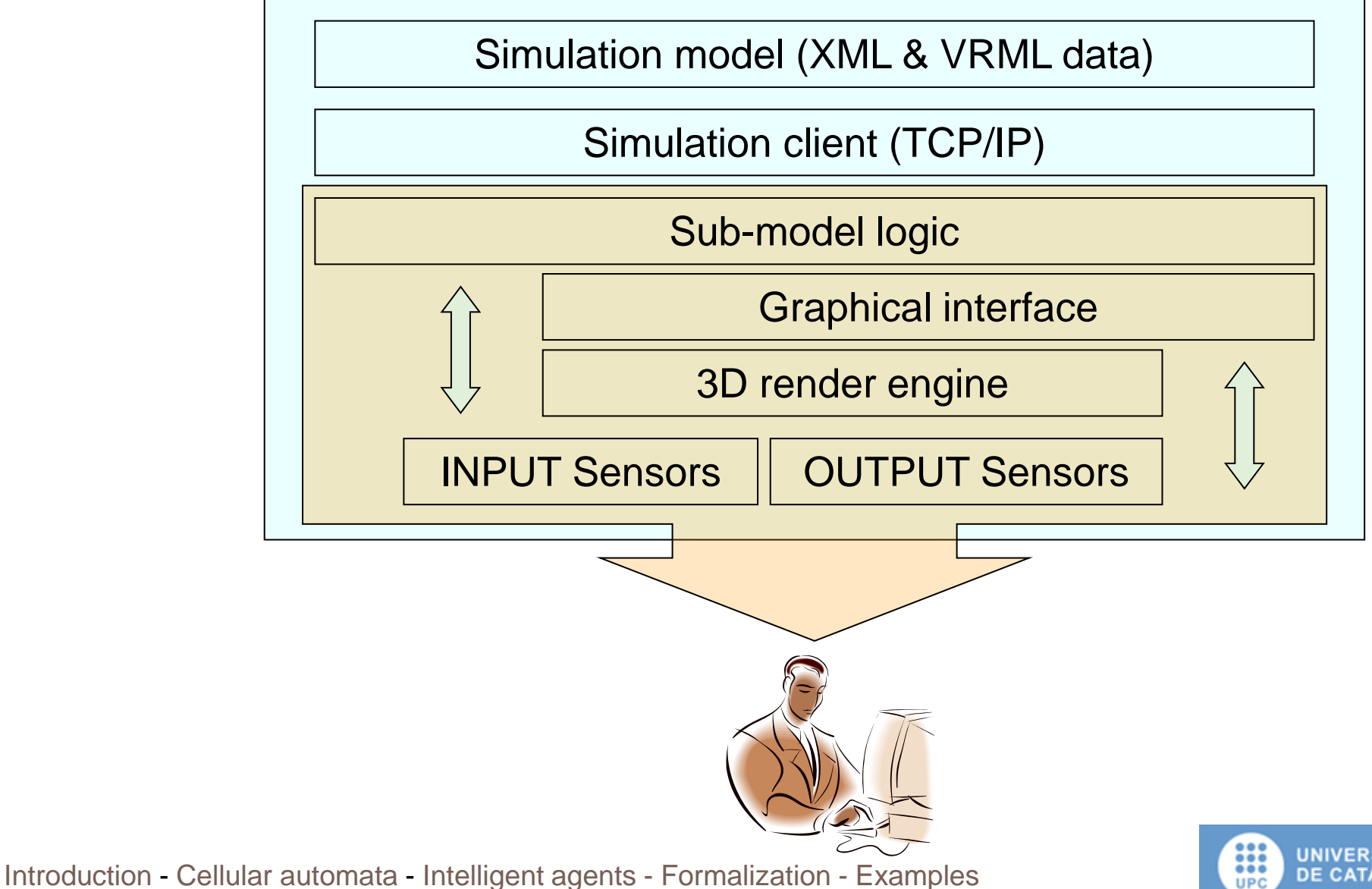

**UNIVERSITAT POLITÈCNICA DE CATALUNYA** 

## Agent client

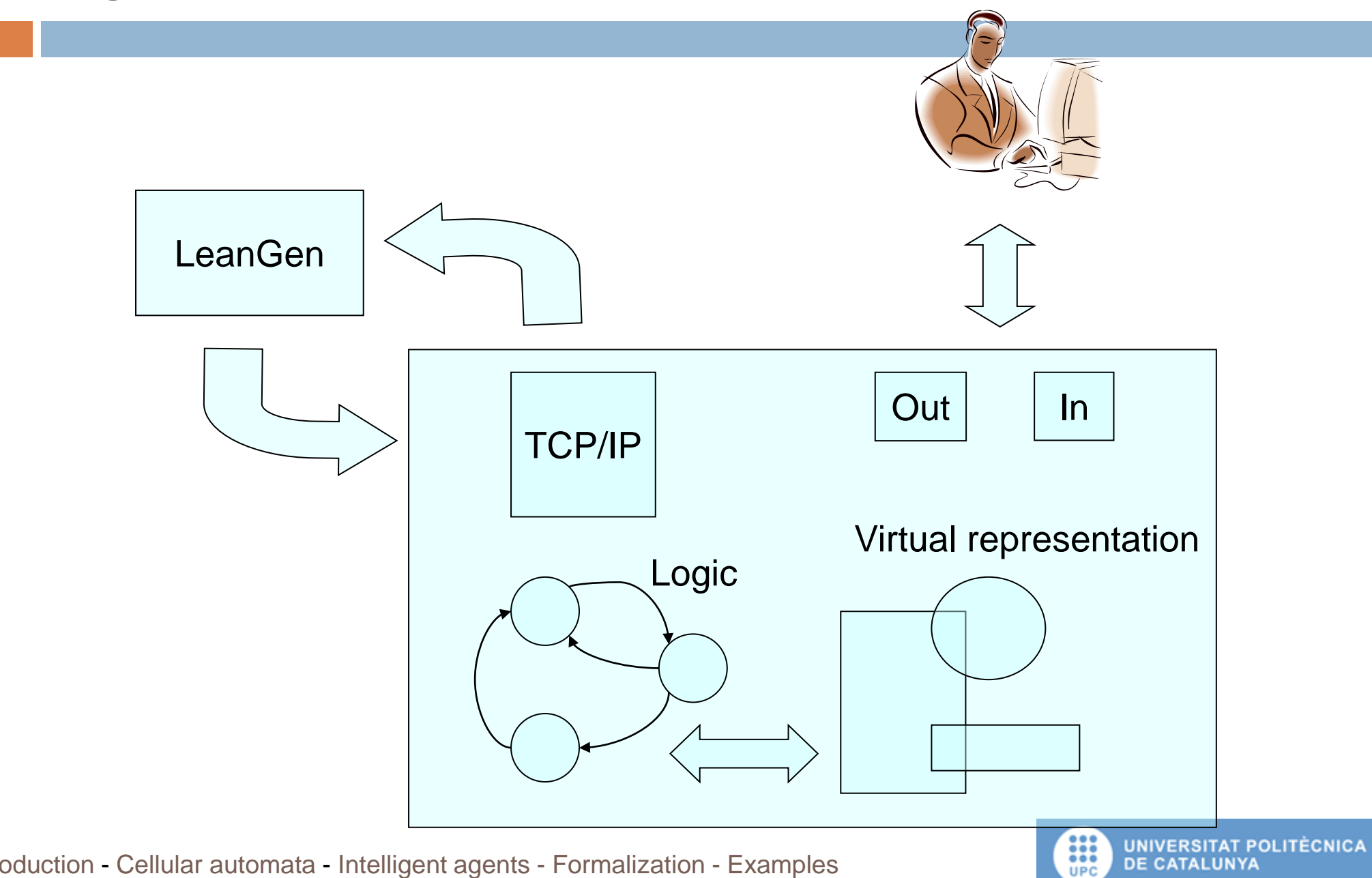

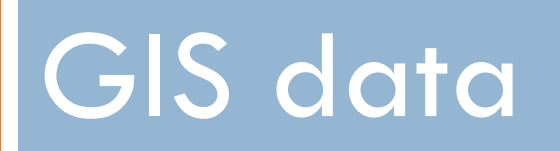

GIS data structure and classification.

#### GIS data

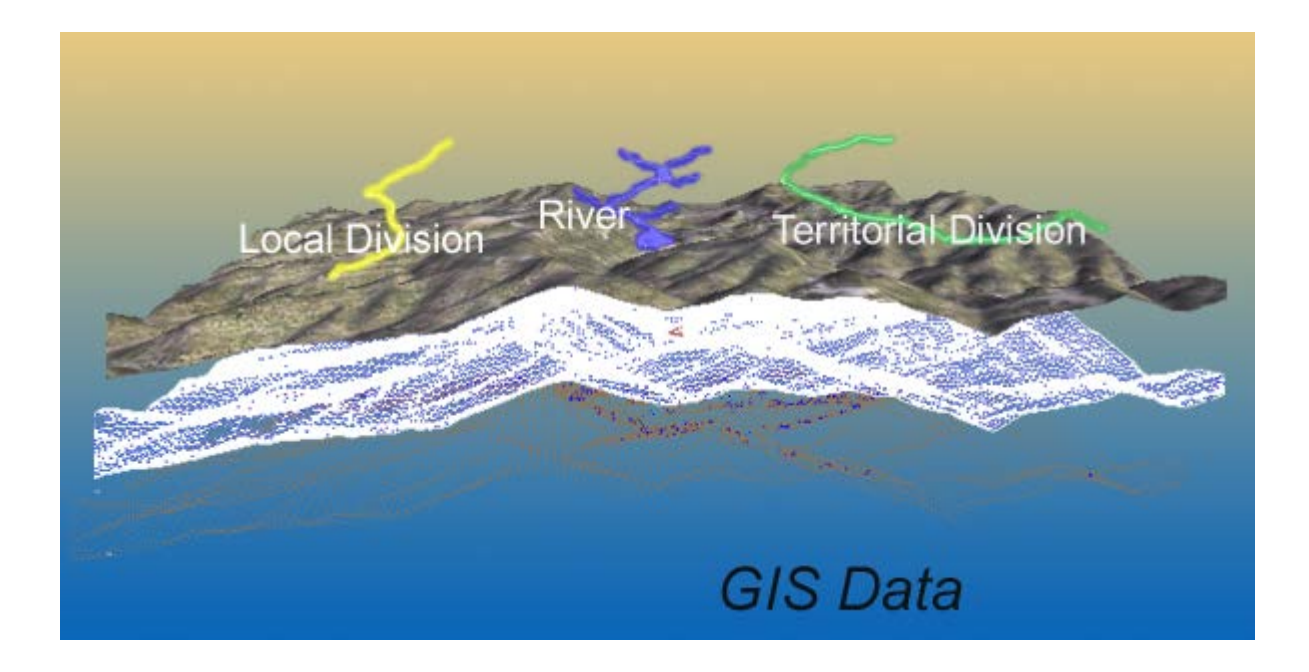

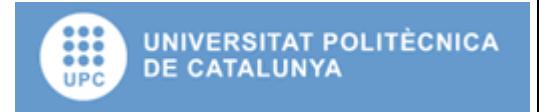

## VirtualLands©

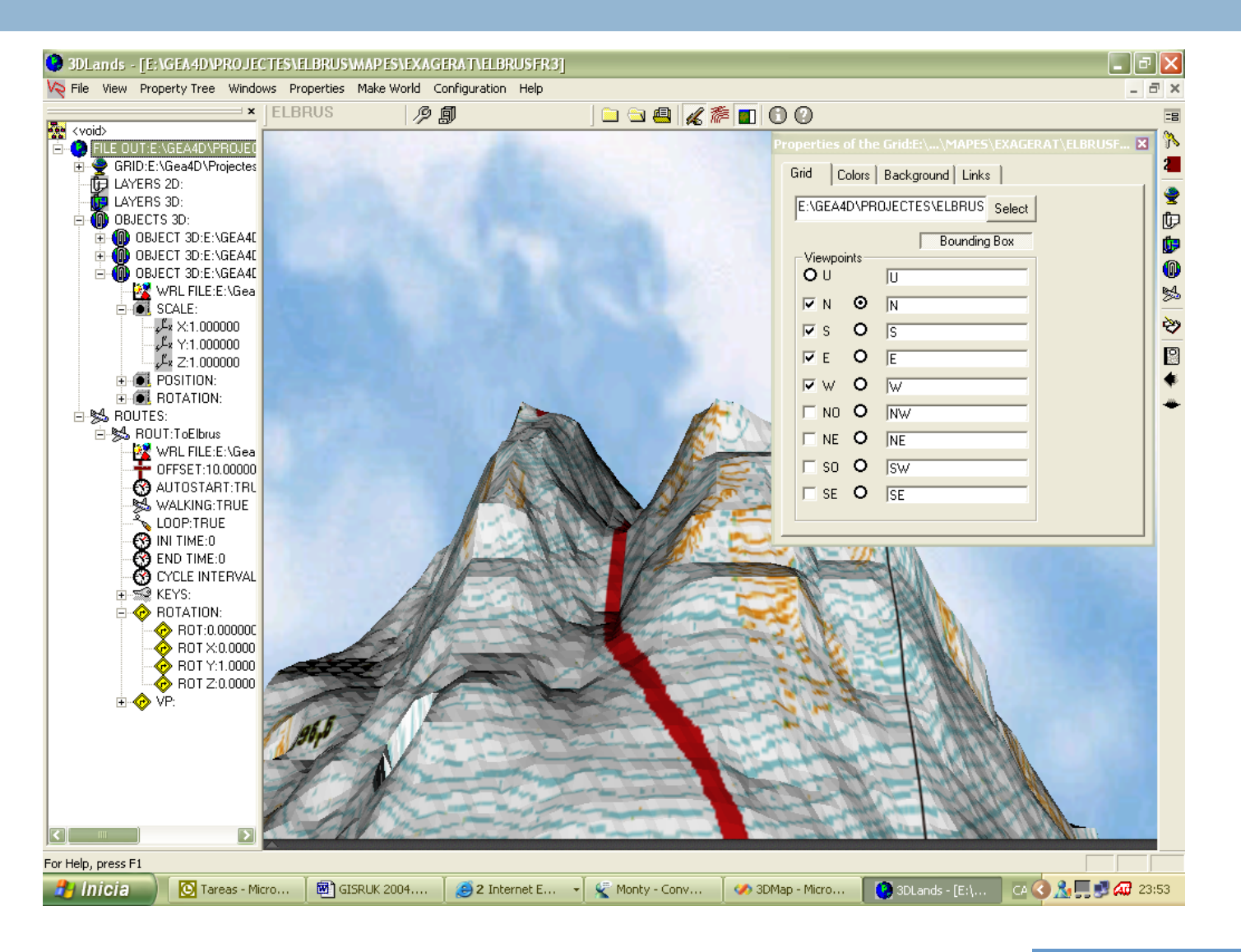

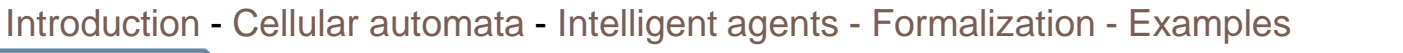

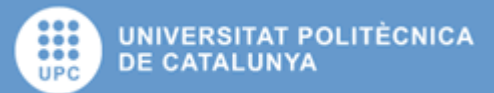

## GPS layers integration

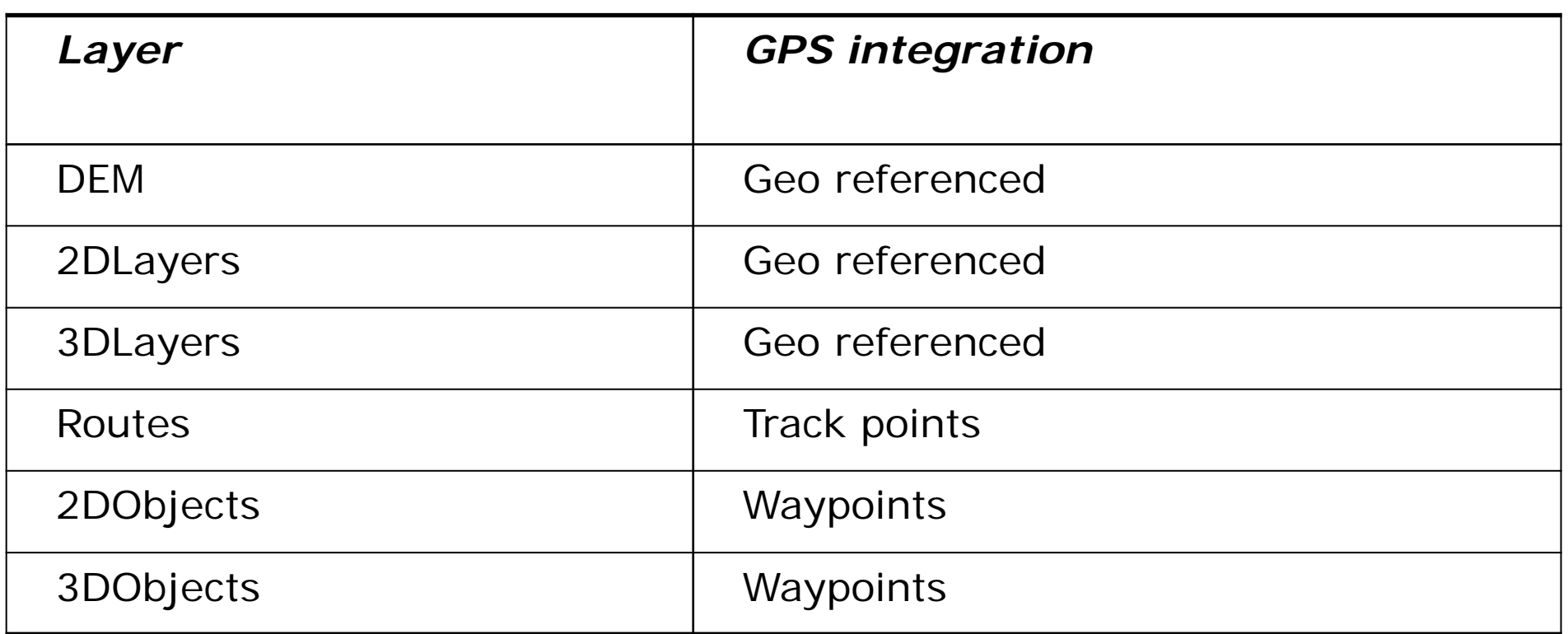

- □ Integration of some Objects or layers with a GPS.
- $\Box$  Enables the training systems

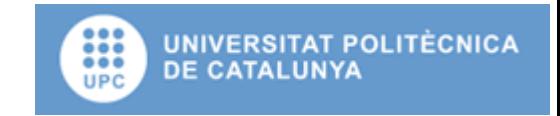

## 2DLayers (Vectorial layers)

- □ Point, polylines, texts or lines.
- □ Usually represent information for the observer, but not represent information for the simulation model (don't have any specific behaviour).

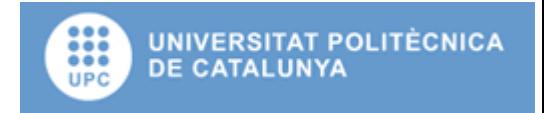

## 3DLayers (Rasters Layers)

- $\Box$  To represent a fixed population of elements
	- **F** Forest or a city (each tree have his own position over the DEM).
- $\Box$  All the elements have the same virtual representation and the same behaviour.

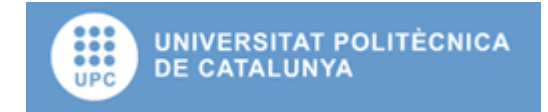

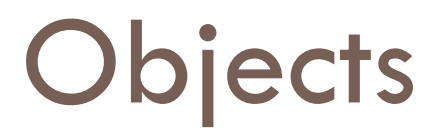

- □ To represent element with an individual or concrete behaviour (2DObjects or 3DObjects).
	- **2DObjects:** lines polylines, texts and points with an individual behaviour, (a point with a touch sensor that shows some information).
	- $\blacksquare$  **3DObjects:** virtual objects that are not associated with any layer. These objects can have own behaviour represented by a script or program connected with the world through EAI.

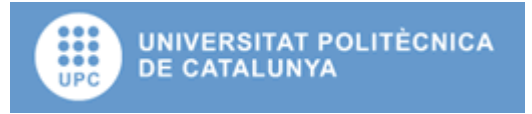

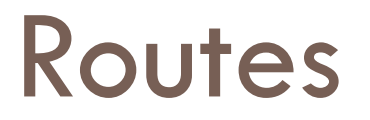

- The routes define 3DObjects movements through the virtual Landscape.
- $\Box$  These routes can be defined by the simulator.
- $\Box$  Enables the possibility of move different elements through to Landscape following the simulator logic.

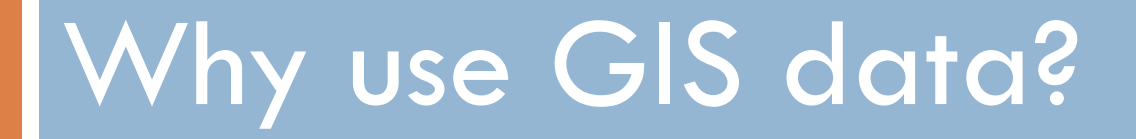

A classification of the models

## Interactive/evolutionary models

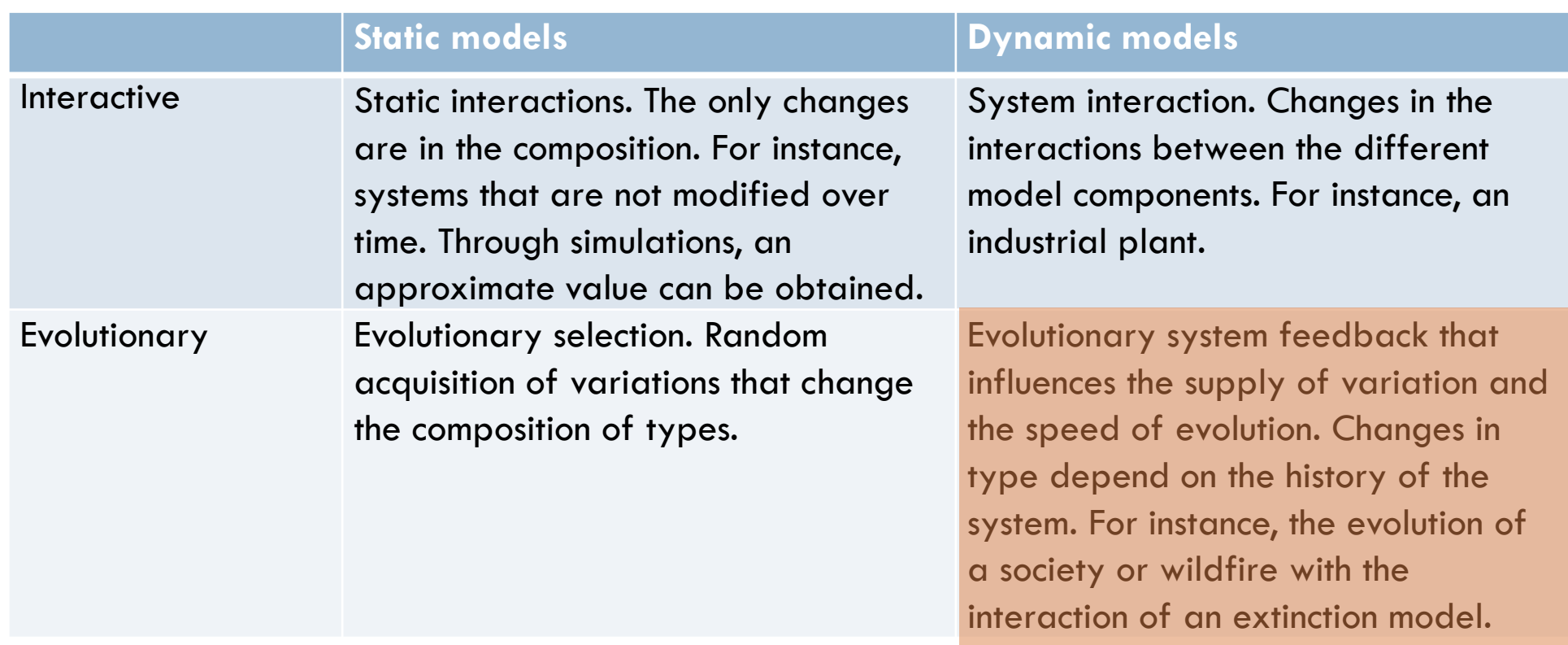

#### (Henning 2001)

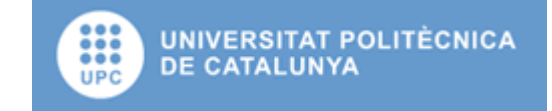

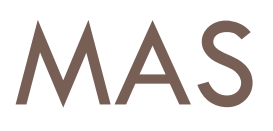

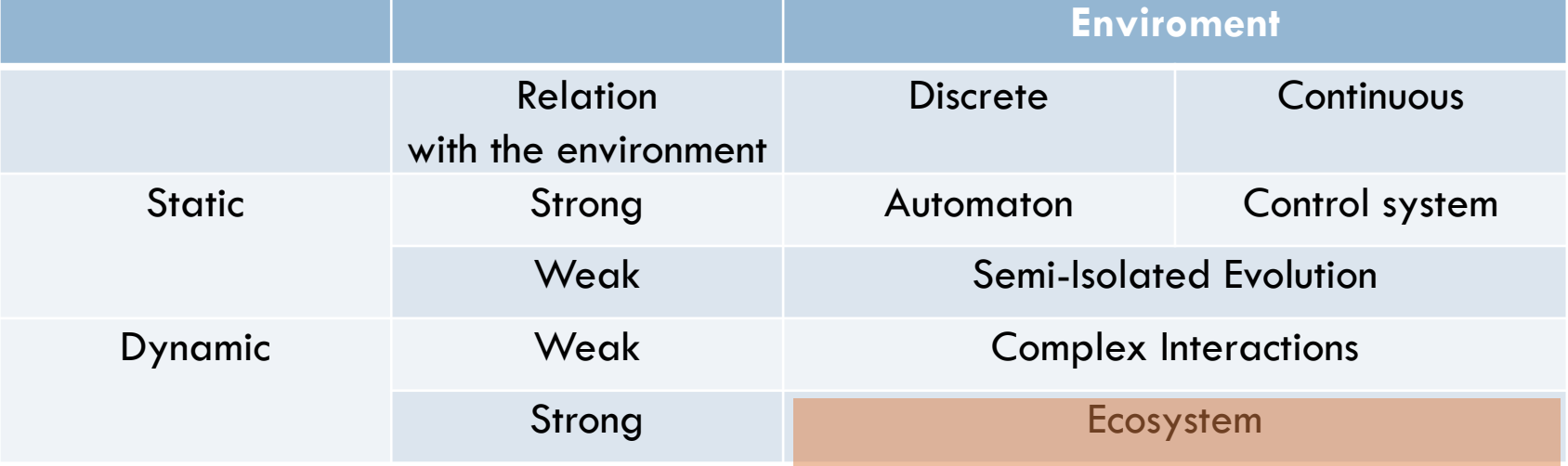

(Marín and Mehandjiev 2006)

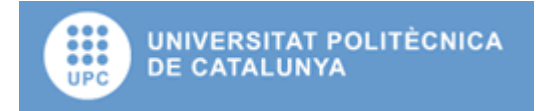

## Using GIS in Simulation models

- □ Allows environment modeling.
- □ Dynamical use of the GIS data.
	- **D** Dynamical modification of the GIS data.
	- **Dynamical acquisition of the GIS data.**

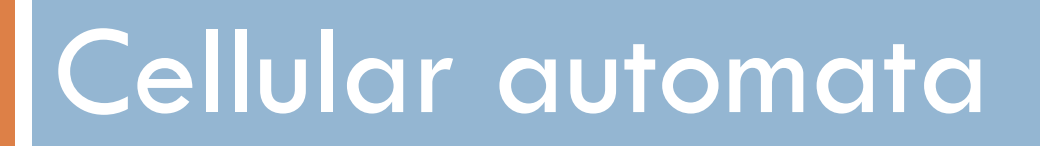

Modeling the environment

#### Cellular automaton

 $\Box$  Simplifies the use of environment in a simulation model.

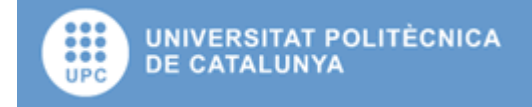

#### Cellular automaton

- □ Structure based in:
	- Set of rules.
	- Matrix of data.
- $\Box$  Modify the matrix following the set of rules.

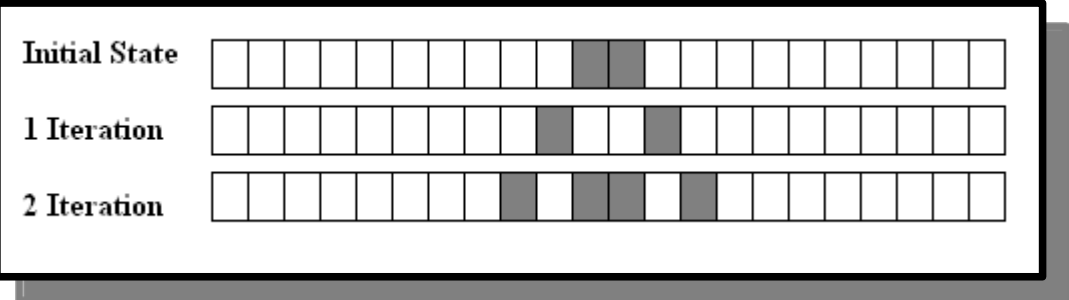

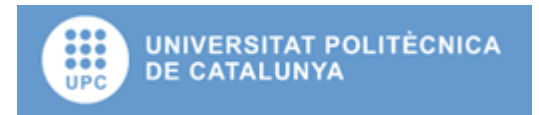

#### Game of life

**D** The **Game of Life** is a cellular automaton devised by the British mathematician [John](http://en.wikipedia.org/wiki/John_Horton_Conway)  **[Horton Conway](http://en.wikipedia.org/wiki/John_Horton_Conway) in** 1970. It is the bestknown example of a cellular automaton. □ Glider gun and glider

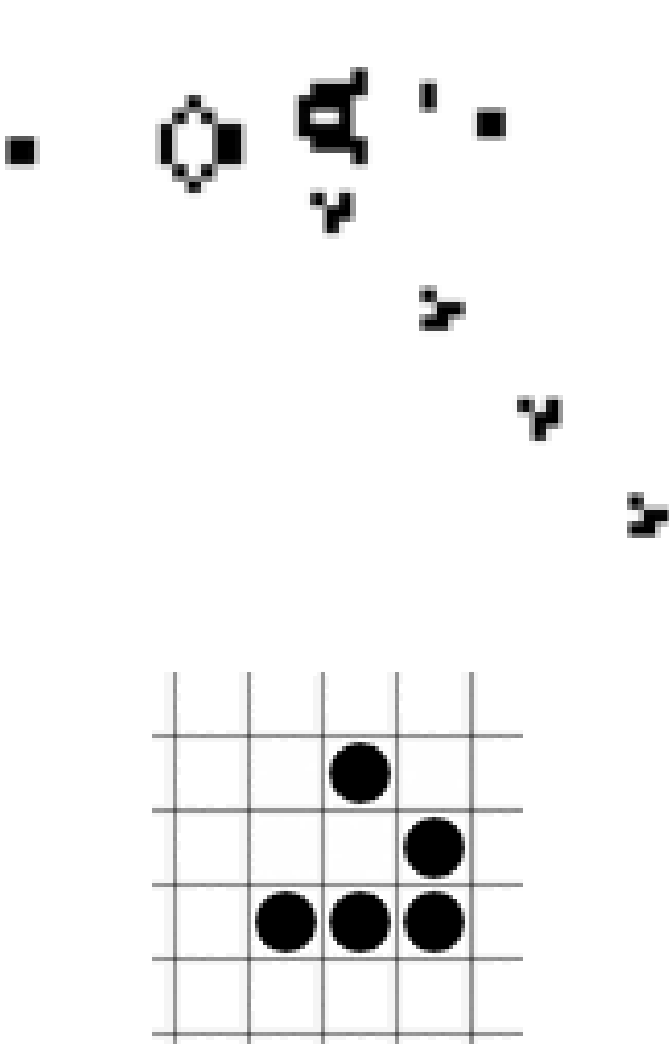

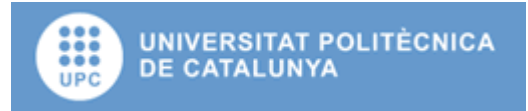

#### Cellular automaton

- □ Only one matrix of data.
- □ Only one set of rules.
- $\Box$  The space is discrete.
- $\Box$  The space of states can be huge.
- $\Box$  Not all the states can be reachable  $\rightarrow$  maps of states space.

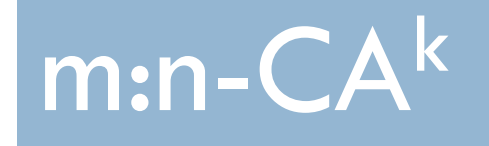

#### Extending the capabilities of the cellular automata

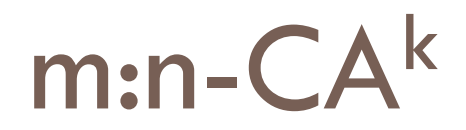

- A multi n dimensional cellular automaton is a cellular automaton generalization composed by m layers with n dimensions each one.
- Aim:
	- **Allows multiple layers.**
	- **Allows vectorial layers (continuous space).**
	- **Allows multiple set of rules (evolution functions).**

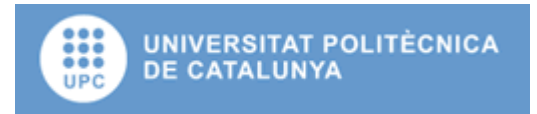

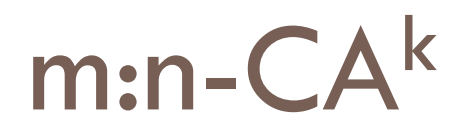

#### $\Box$  The representation is:

$$
m:n-AC^k
$$

#### Where

- **n** m: is the automaton number of layers.
- n: is the different layers dimension.
- k: is the number of main layers (1 by default).

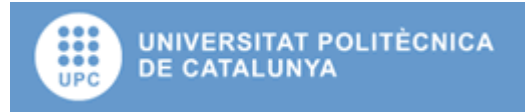

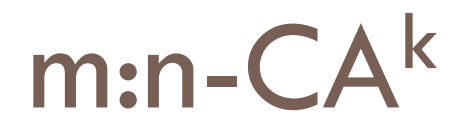

- $\Box$  Defined over the mathematical topology concept.
- $\Box$  1:n-AC  $\Box$  is the common cellular automata if the topology used is the discrete topology defined over N or Z.
- $\Box$  The implementation, as is usual, can be a matrix.

#### State of the automata

- $E_m[x_1,..,x_n]$ , layer m state in  $x_1,..,x_n$  position
	- $\blacksquare$  E<sub>m</sub> is a function describing cell state in position  $x_1,...,x_n$ of layer m.
- $\Box$  EG[x<sub>1</sub>,..,x<sub>n</sub>], automata status in x<sub>1</sub>,..,x<sub>n</sub> position. **EG** returns automata global state in position georeferenced by coordinates  $x_1, ..., x_n$ .  $\Psi(E_1[x_1...x_n], \cdots^{m-2)}$ ,  $E_m[x_1...x_n]$  =  $EG[x_1...x_n]$  $\int_1^1 [x_1 \dots x_n],^{m-1}$

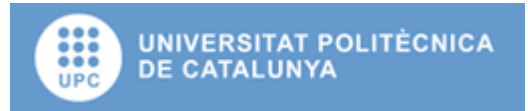

## Evolution function <sup>Λ</sup>*<sup>m</sup>*

- □ Evolution function allows global automaton state change through cells value modification.
- $\Box$  Defined for the layer m to modify its state through the state of others layers using combination function Ψ, and vicinity and nucleus functions.
- $\Box$  Is only defined in main layers.

## Evolution function <sup>Λ</sup>*<sup>m</sup>*

- $\Box$  Function defined for the layer m to modify its state through the state of others layers using combination function Ψ, and vicinity and nucleus functions.
- □ A m:n-AC automaton only presents one main layer, an m:n-ACk automaton presents k main layers.

## Vicinity topology

- Topology defining the set of points (neighbourhood) for layer m, to be considered for  $\Lambda_m$  calculus.
- $\Box$  Vicinity function vn( $x_1, ..., x_n$ ):
	- **Function returning minimum open set of vicinity topology** containing point  $x_1,...,x_n$ , and including maximum points that accomplishes the restriction and minimum points not accomplishing the restriction.

## Nucleous topology

- Topology defining the set of points (neighborhoods) for layer m, to be modified by  $\Lambda_m$  calculus
- $\Box$  Nucleus function nc( $x_1,...,x_n$ )
	- **Function returning minimum open set of nucleus topology** containing point  $x_1,...,x_n$ , and including maximum points that accomplishes the restriction and minimum points not accomplishing the restriction.

#### Vicinity function example

#### D Over Z

- □ vn(x<sub>1</sub>,..,x<sub>n</sub>) = {(x<sub>1-1</sub>,x<sub>2-1</sub>,x<sub>n-1</sub>), (x1-1,x2-1,Xn), (x1-1,x2-1,xn+1), (x1-1,x2,xn-1), (x1-1,x2,Xn), (x1-1,x2,xn+1), (x1-1,x2+1,xn-1), (x1-1,x2+1,Xn), (x1-1,x2+1,xn+1),  $(x1,x2-1,xn-1)$ ,  $(x1,x2-1,Xn)$ ,  $(x1,x2-1,xn+1)$ ,  $(x1,x2,xn-1)$ ,  $(x1,x2,Xn)$ ,  $(x1,x2,xn+1)$ ,  $(x1,x2+1,xn-1)$ ,  $(x1,x2+1,Xn)$ ,  $(x1,x2+1,xn+1)$ ,  $(x1+1,x2-1,xn-1)$ ,  $(x1+1,x2-1,Xn)$ ,  $(x1+1,x2-1,xn+1)$ ,  $(x1+1,x2,xn-1)$ ,  $(x1+1,x2,Xn)$ ,  $(x1+1,x2,xn+1)$ ,  $(x1+1,x2+1,xn-1)$ 1),  $(x1+1,x2+1,xn)$ ,  $(x1+1,x2+1,xn+1)$
- □ Over R
- $\Box$  vn(x<sub>1</sub>,..,x<sub>n</sub>)=returns the open set centered in the point x<sub>1</sub>,x<sub>k</sub>,x<sub>3</sub> for the topology that defines the vicinity.  $B(x, r) = \{y \in \Re^{m} / d(x, y) < r\}$

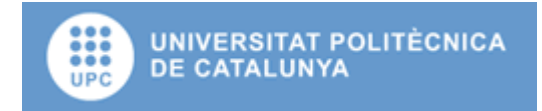
#### Nucleus function example

- Over Z
- nc( $x_1,...,x_n$ ) = {( $x_1,...,x_n$ )}
- Over R

• nc( $x_1,...,x_n$ )=returns the open set centered in the point  $x_1, x_2, x_3$  for the topology that defines the nucleus.

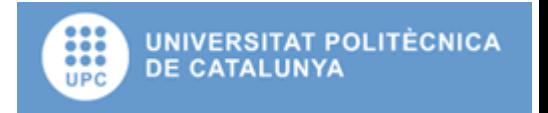

# Intelligent agents

Reacting to the environment

### Intelligent agent

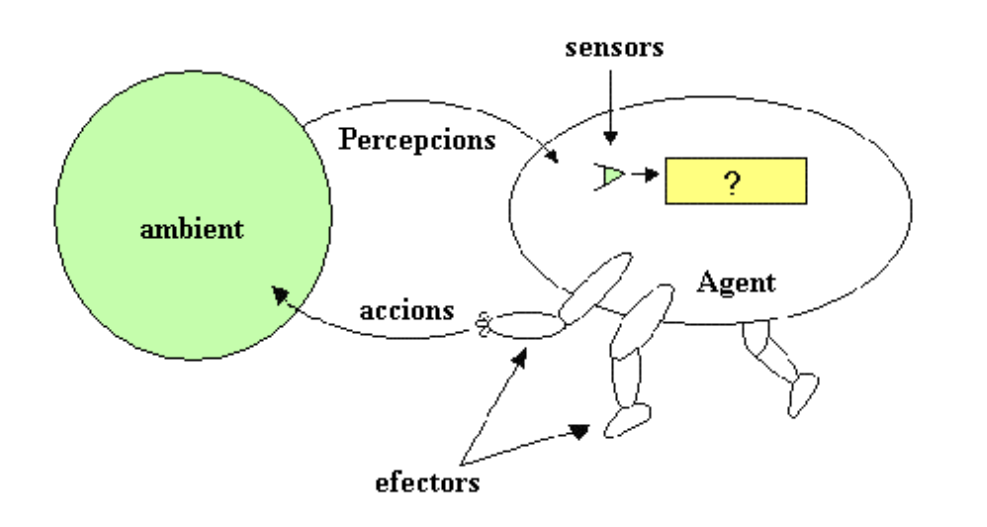

□ An structure reacting to the environment through his actions, and perceiving the environment through the sensors.

#### Reflexive intelligent agent

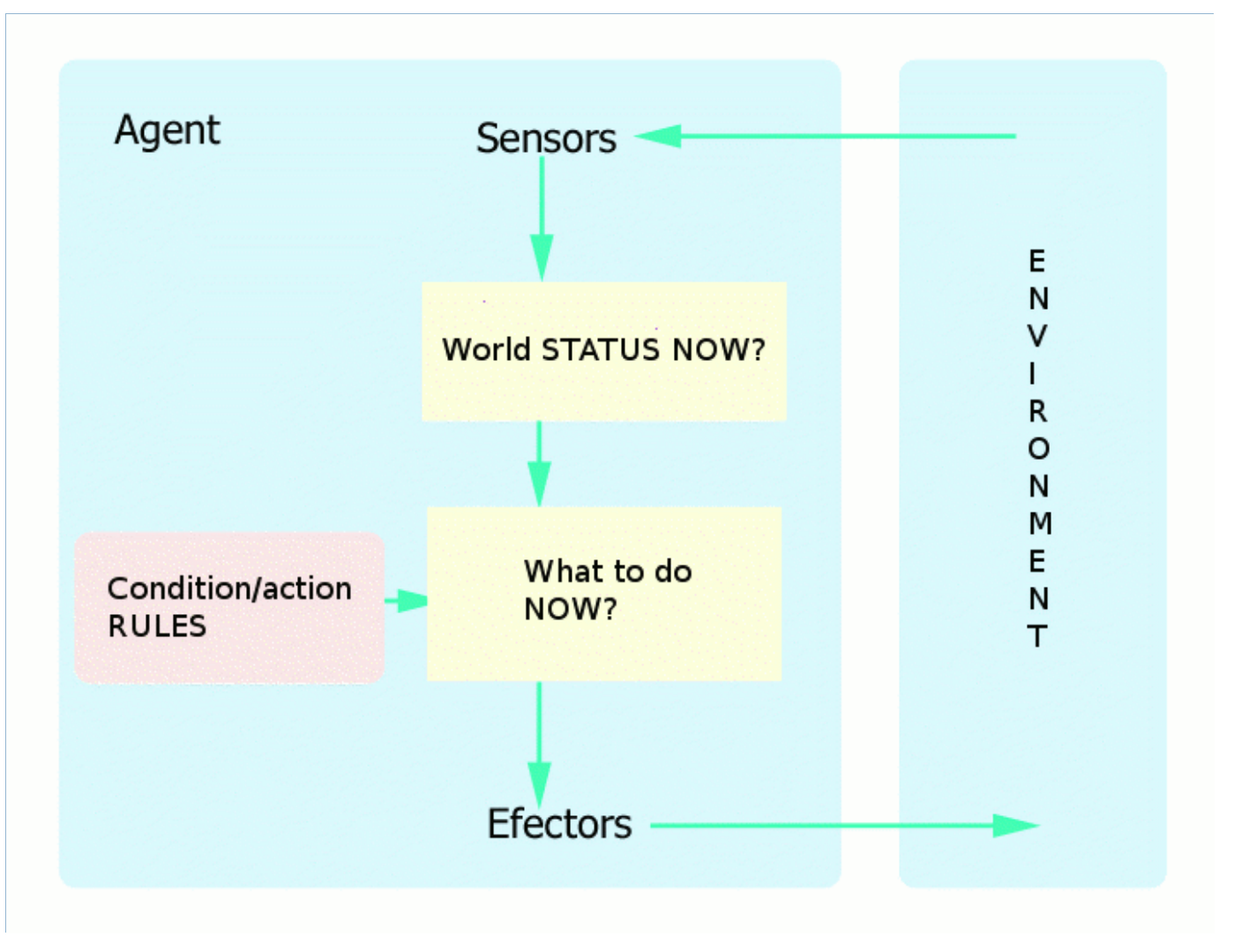

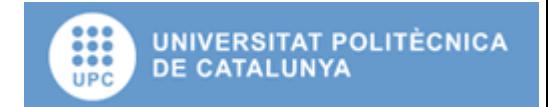

#### Model based reflexive agents

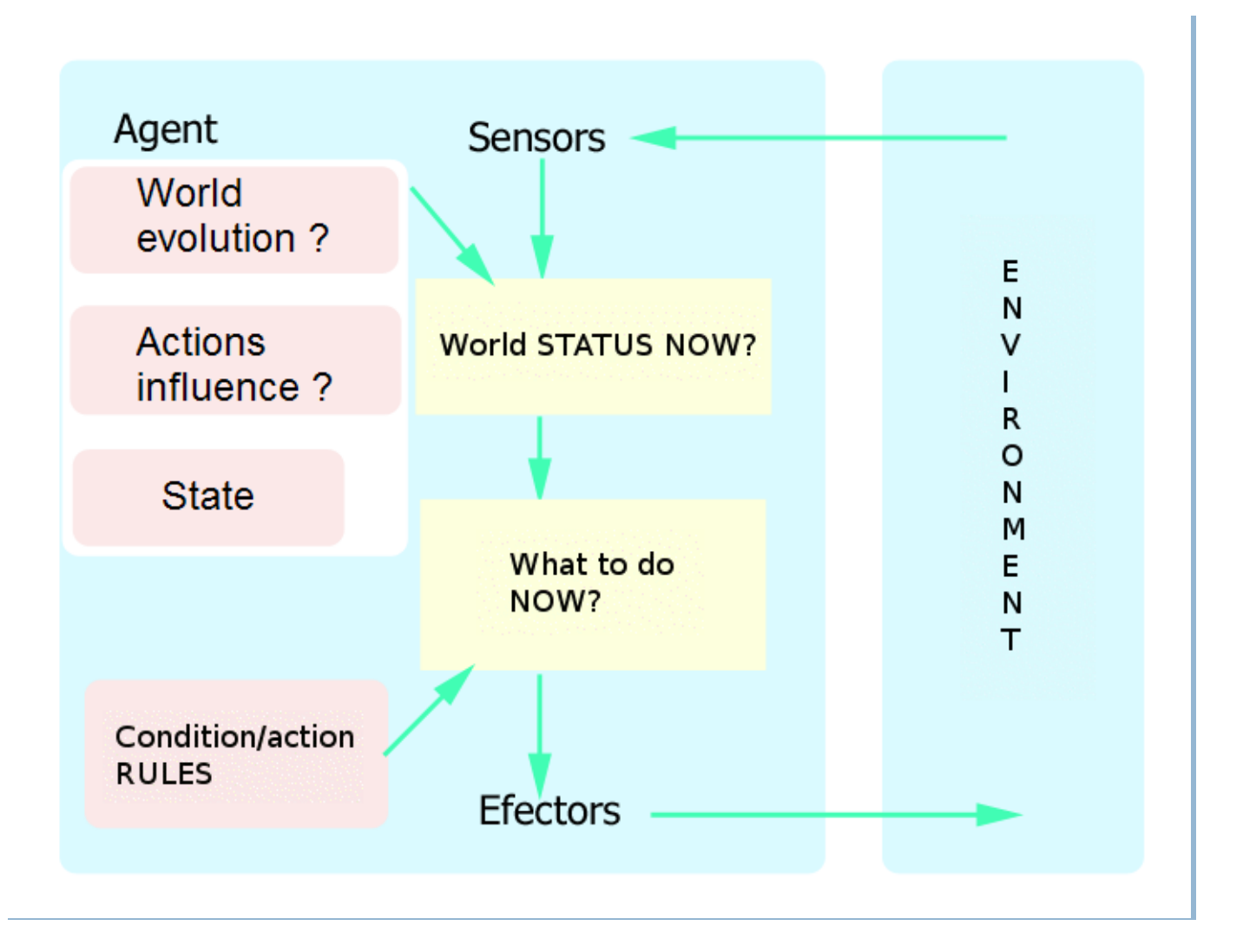

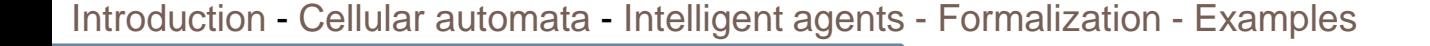

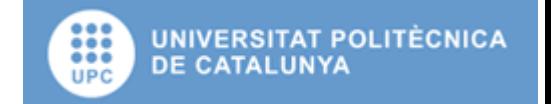

#### Goal based agents

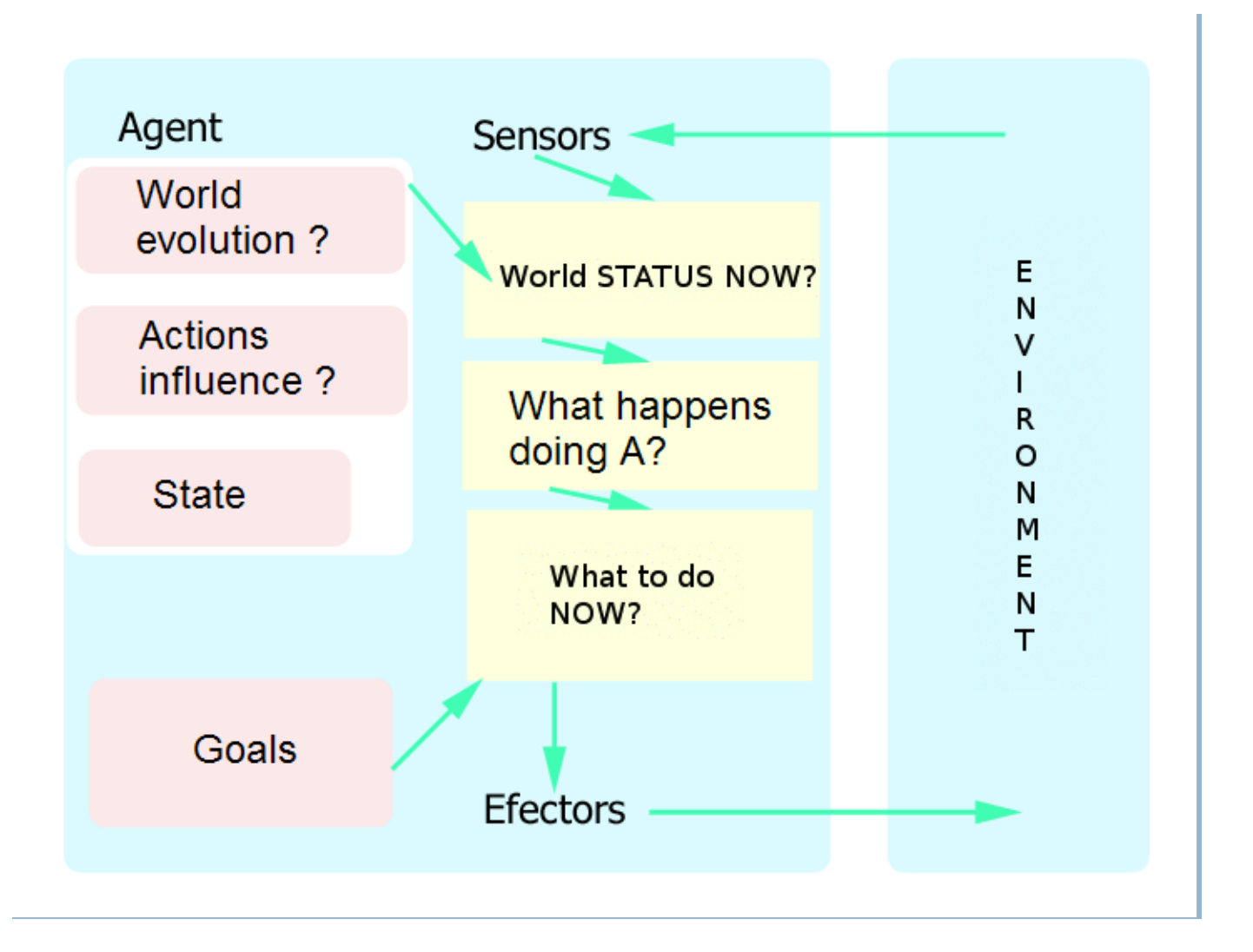

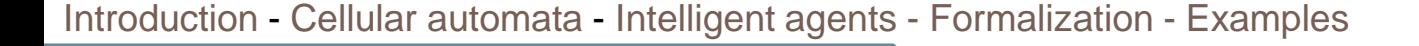

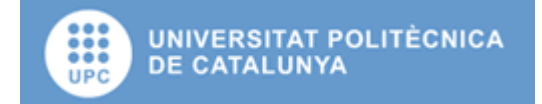

#### Utility based agents

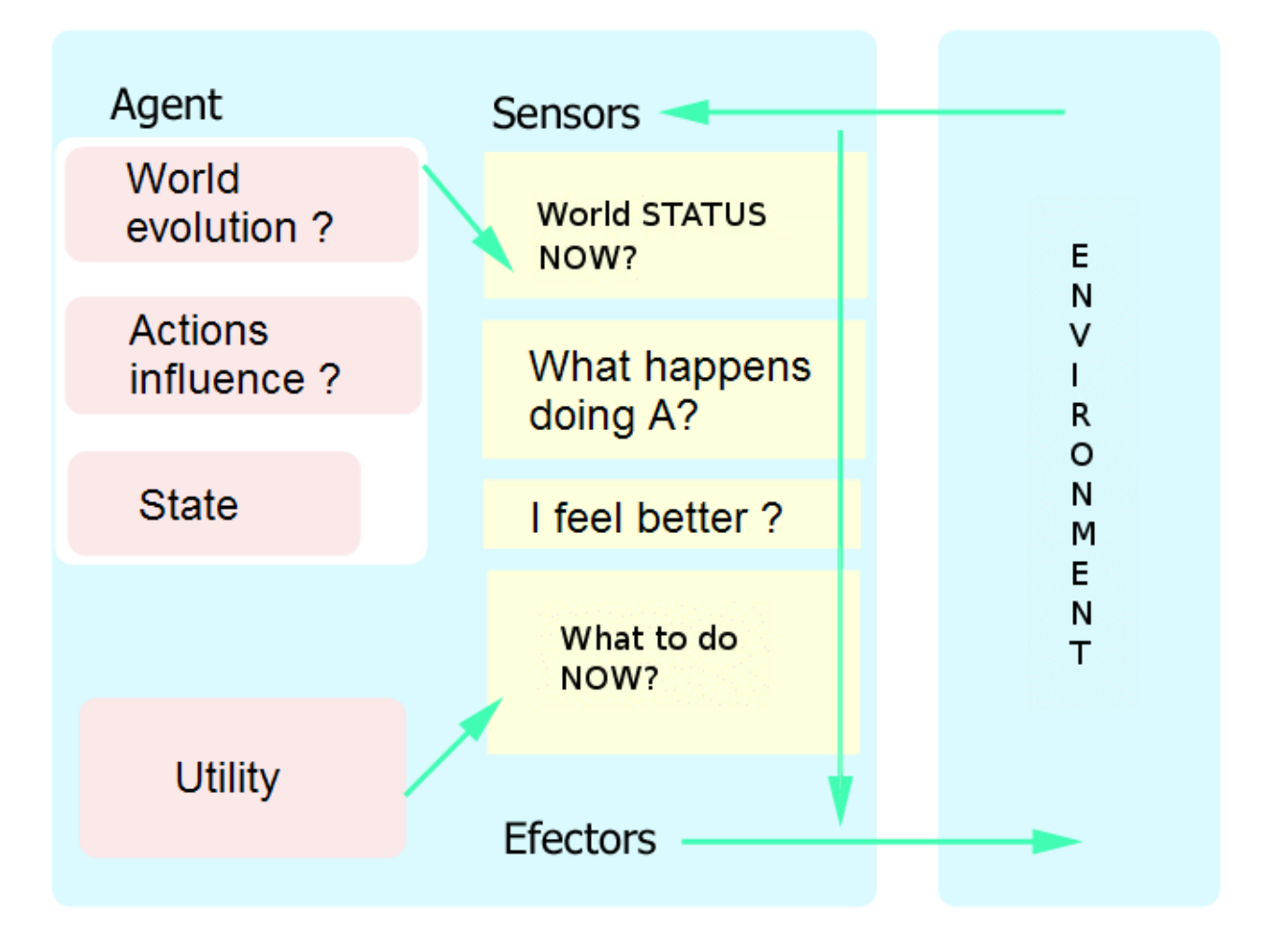

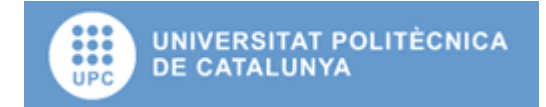

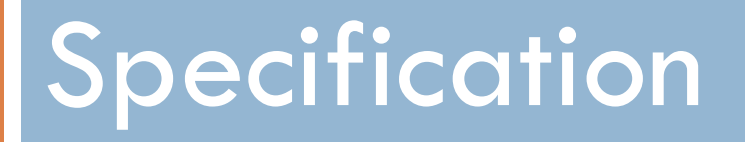

#### A brief note of how to formalize simulation models

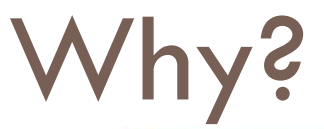

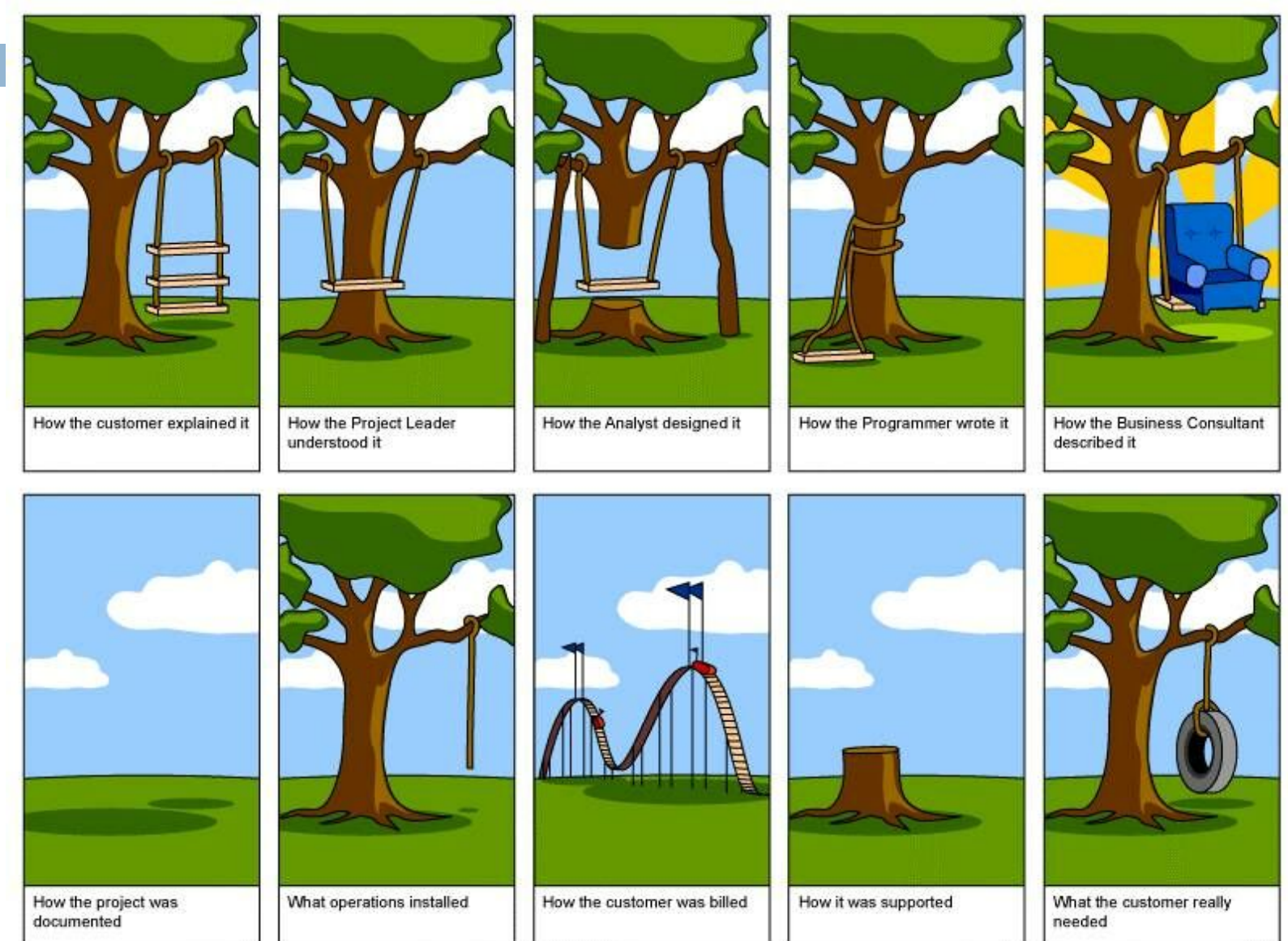

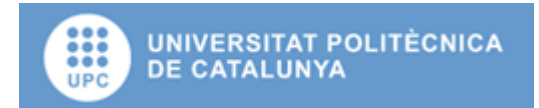

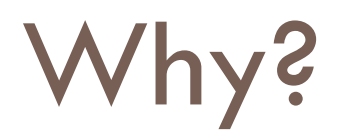

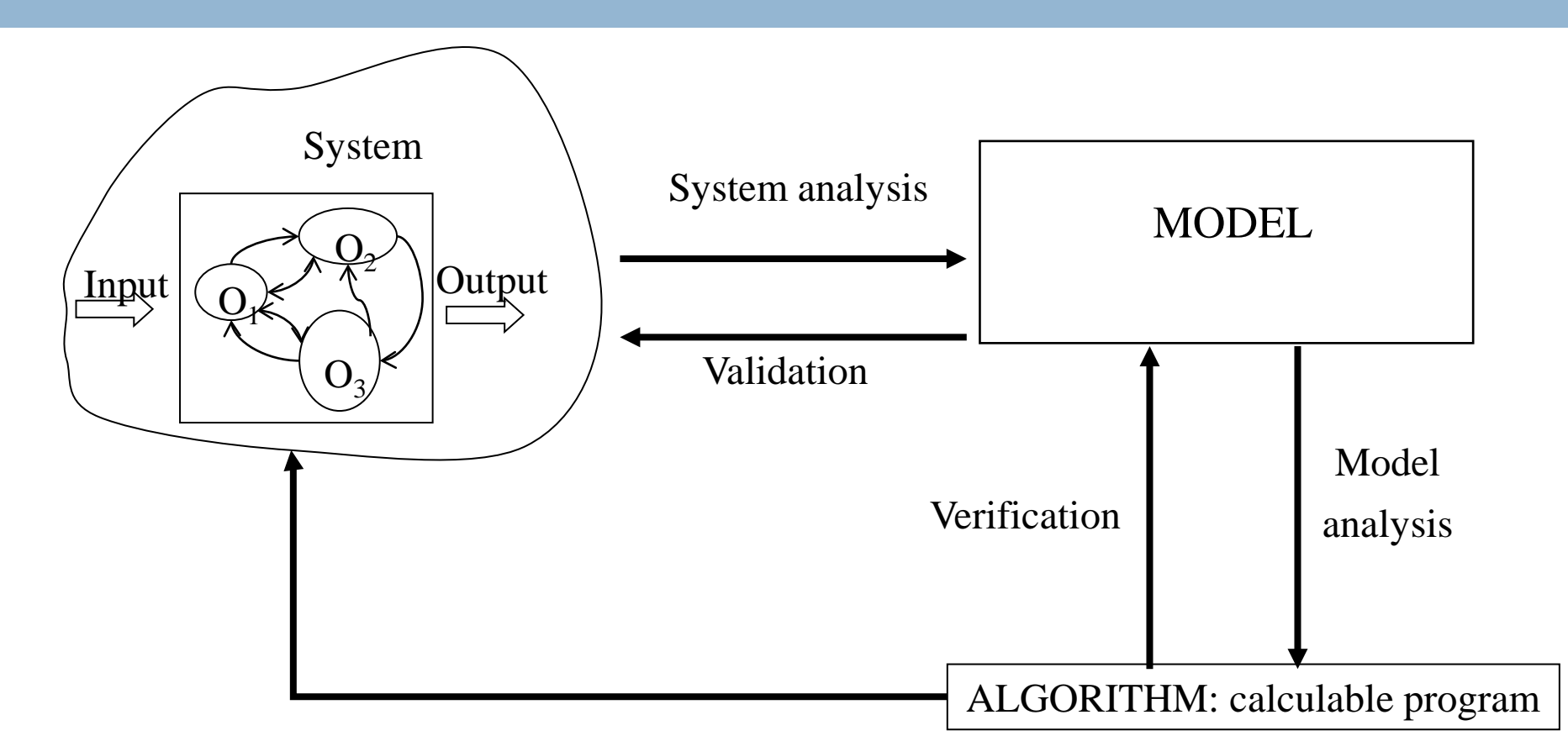

Obtaining answers, data from the executions of the model.

Implementing the results?

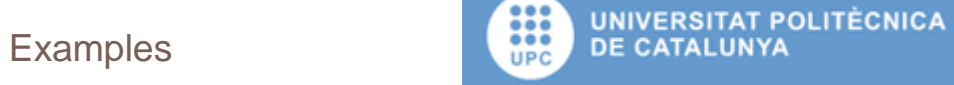

#### **Alternatives**

- □ DEVS, Petri Nets, SDL, SysMPL, UML,...
- □ What is the tool we have?
- $\Box$  What is the personnel involved in the project?
- □ We have components to reuse?
- □ Are this formalisms and languages ready to represent the needed structures for our models?

#### Tendencies

- □ More and more the languages and formalisms are increasing the interest in this area
	- **In Implies the support to represent cellular automata or** intelligent agents
	- **D** CELL-DEVS

# SDL language

- Object-oriented, formal language defined by The International Telecommunications Union as recommendation Z.100.
- Intended for the specification of complex, event-driven, real-time, and interactive applications involving many concurrent activities that communicate using discrete signals.

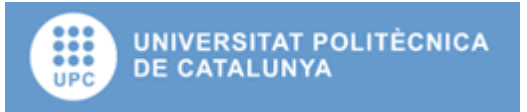

#### Reflexive agent specification

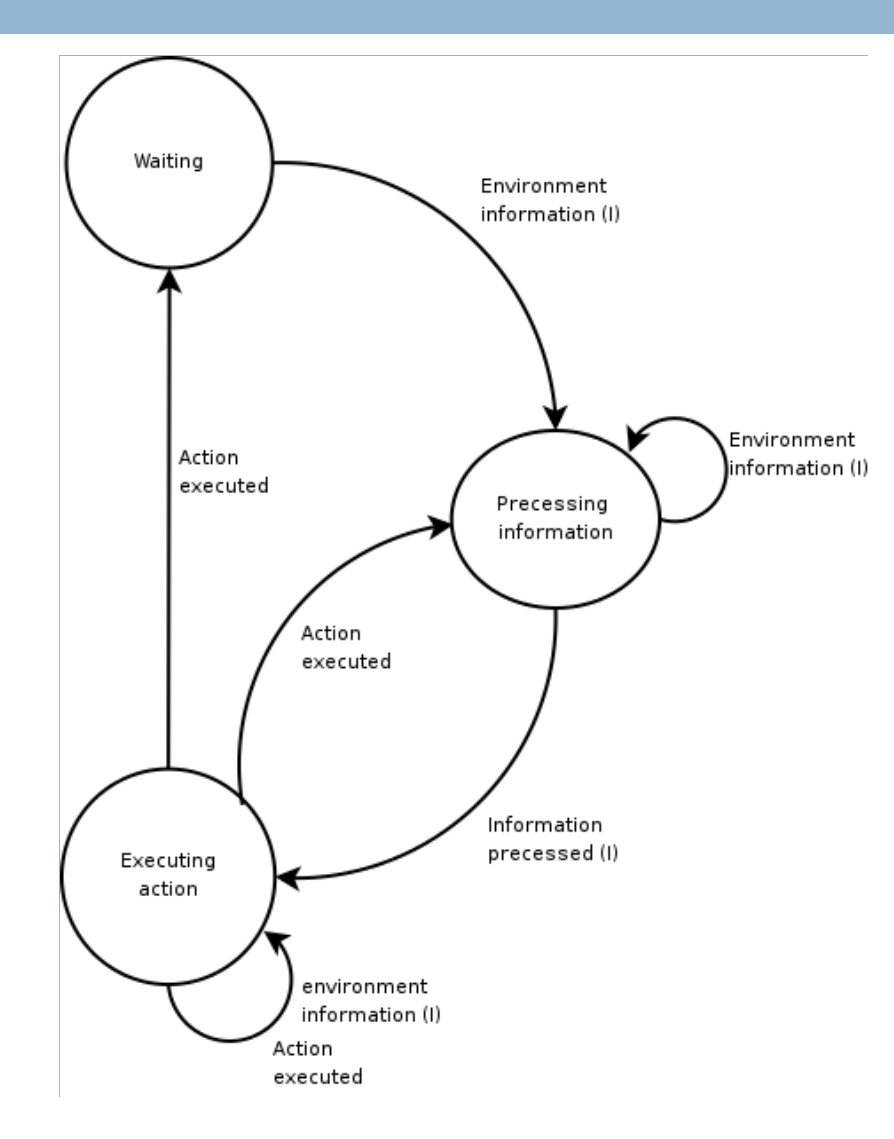

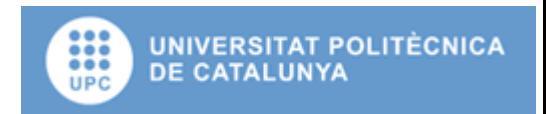

#### Reflexive agent specification

 $\Box$  Time to process information represent the delay due to the understanding of what happens in the world

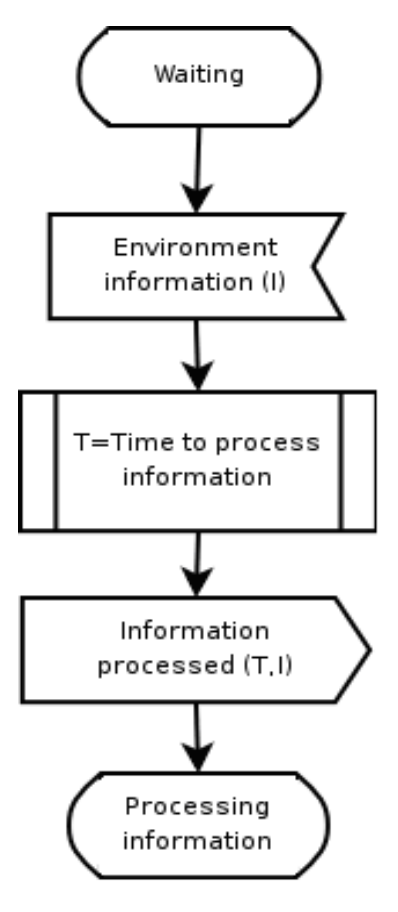

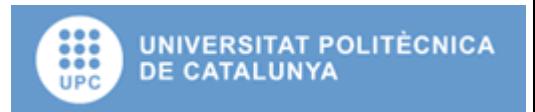

#### Reflexive agent specification

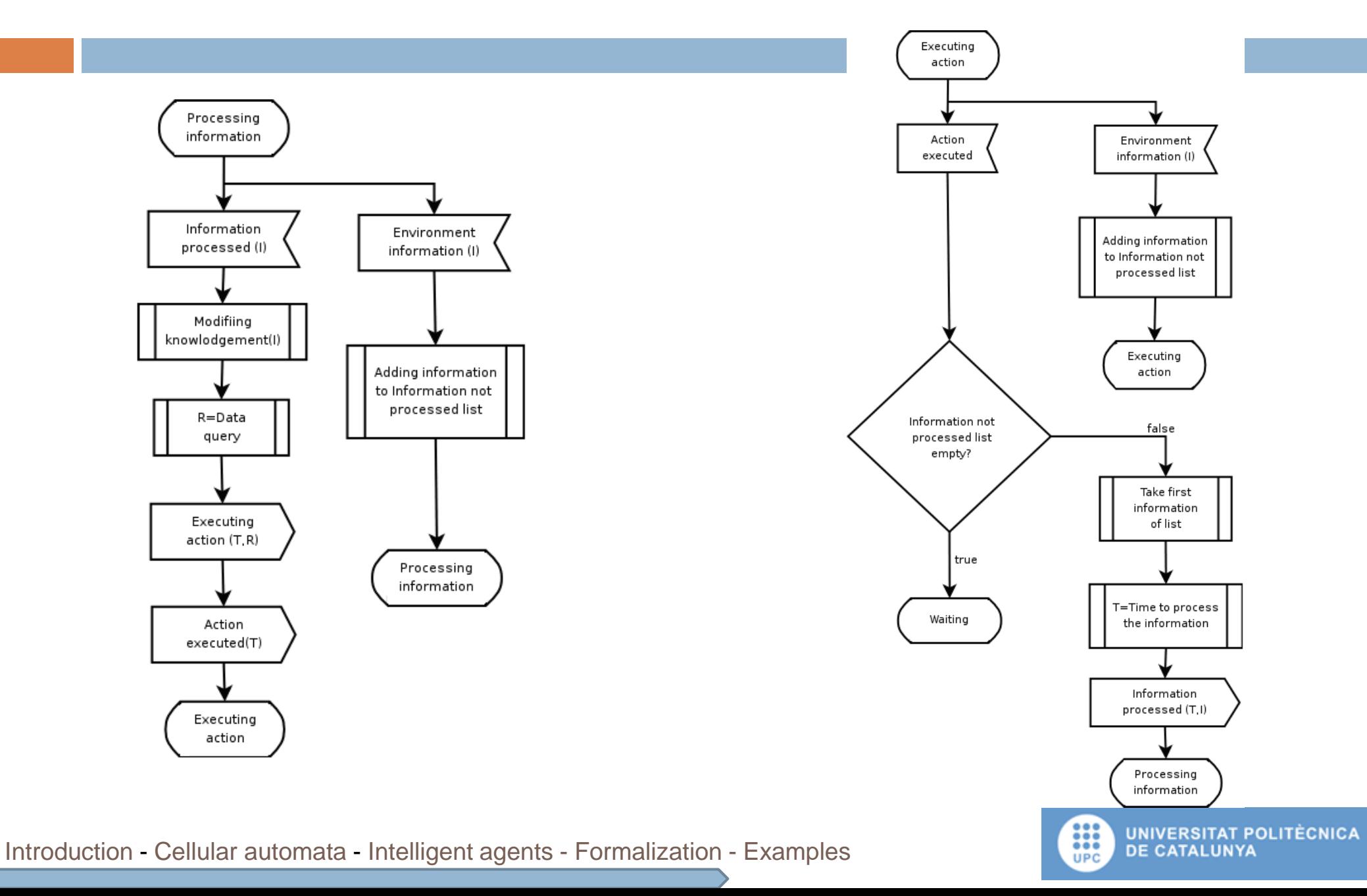

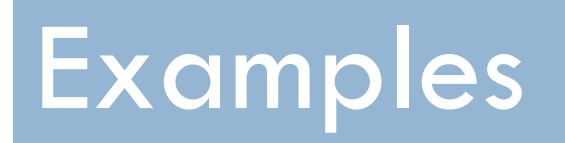

#### The wildfire model and the slap avalanche model

#### Wildfire model.

#### Motivations:

- **D** Dangerous environment.
- Difficult to experiment.
- $\blacksquare$  Simulations involves naturals resources and personel.
- $\Box$  To develop an experimental framework to simulate a wildfire
	- **Propagation.**
	- **Extintion.**
- □ Working with:
	- **D** CREAF data.
	- *Bombers de la Generalitat* (fireman).

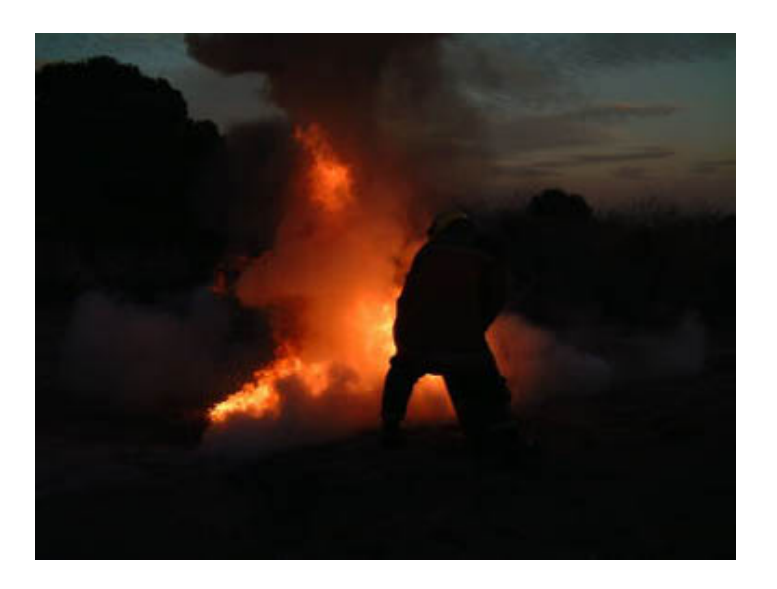

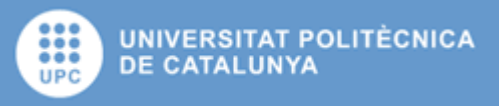

# Wildfire propagation (over R)

- □ Implemented using SDLPS.
- □ BEHAVE model.
- □ Raster data describing the landscape.

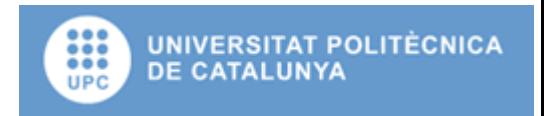

## GIS Data

#### Input data files:

- **Mapa**: file containing the DEM (Digital Elevation Model).
- **Model**: file that represents the propagation model implemented for each cell.
- **Slope**, **Aspect**: files that stores the slope and his direction. These files are calculated using the DEM. (Mapa files)
- **M1**, **M10**, **M100**, **Mherb**, **Mwood**: files that contains the combustible description.
- The results files are two files:
	- $\blacksquare$  **ignMap.dtm:** Stores ignition time.
	- **FlMap.dtm:** Stores flames elevation.

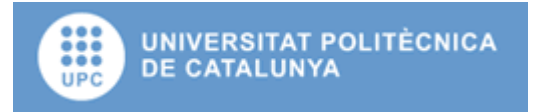

## GIS data: IDRISI32.

□ 1987, Research program of Clark's University.

- □ We use the IDRISI32 file format.
	- **D** One file for the data.
	- **D** Other for the information related to the data.

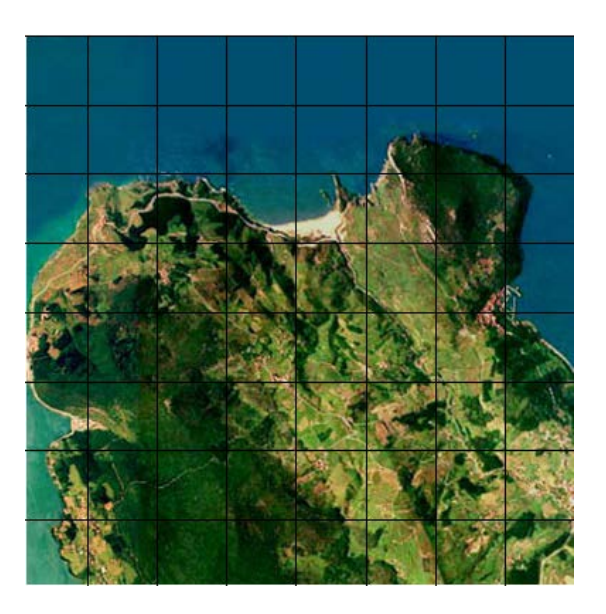

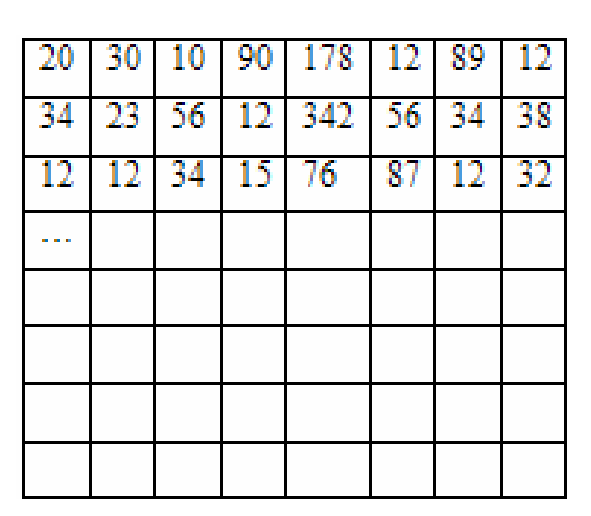

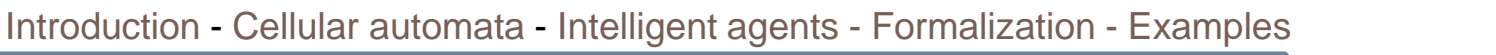

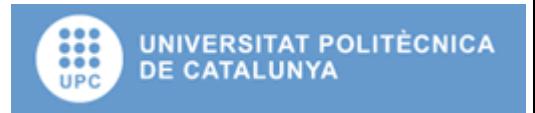

## Example, definition

- $\Box$  The  $\Lambda_1$  function works with Moore neighborhood therefore vicinity function and nucleus function are:
- $\mathbf{v}_i \cdot \mathbf{x}_i = \{p_{i-1,i-1},p_{i,i-1},p_{i+1,i-1},p_{i-1,i},p_{i+1,i},p_{i-1},p_{i-1},p_{i-1},p_{i-1},p_{i-1},p_{i-1},p_{i-1},p_{i-1},p_{i-1},p_{i-1},p_{i-1},p_{i-1},p_{i-1},p_{i-1},p_{i-1},p_{i-1},p_{i-1},p_{i-1},p_{i-1},p_{i-1},p_{i-1},p_{i-1},p_{i-1},p_{i-1},p_{i-1},p_{i-1},p_{i-1},p$  $1, j+1, p_{i,j+1}, p_{i+1,j+1}$
- $\Box$  **nc**( $\mathbf{x}_i$ , $\mathbf{x}_j$ ) =  $\mathbf{x}_i$ , $\mathbf{x}_j$

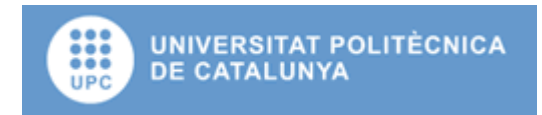

#### Propagation model events

- The events that lead propagation model are:
- **EBurn**: Associate to ignite fire into simulation cell.
- **EPropagation**: Programmed time for fire propagation to neighbor cell.
- **EExtinguish**: Programmed time to put out fire in a cell.
- **dataUpdate**: Event that represent a modification in the data used to calculate spread time. When this event is received is necessary to recalculate propagation model, (for instance a modification of the wind speed or direction).

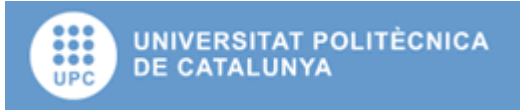

#### Moore neighbourhood

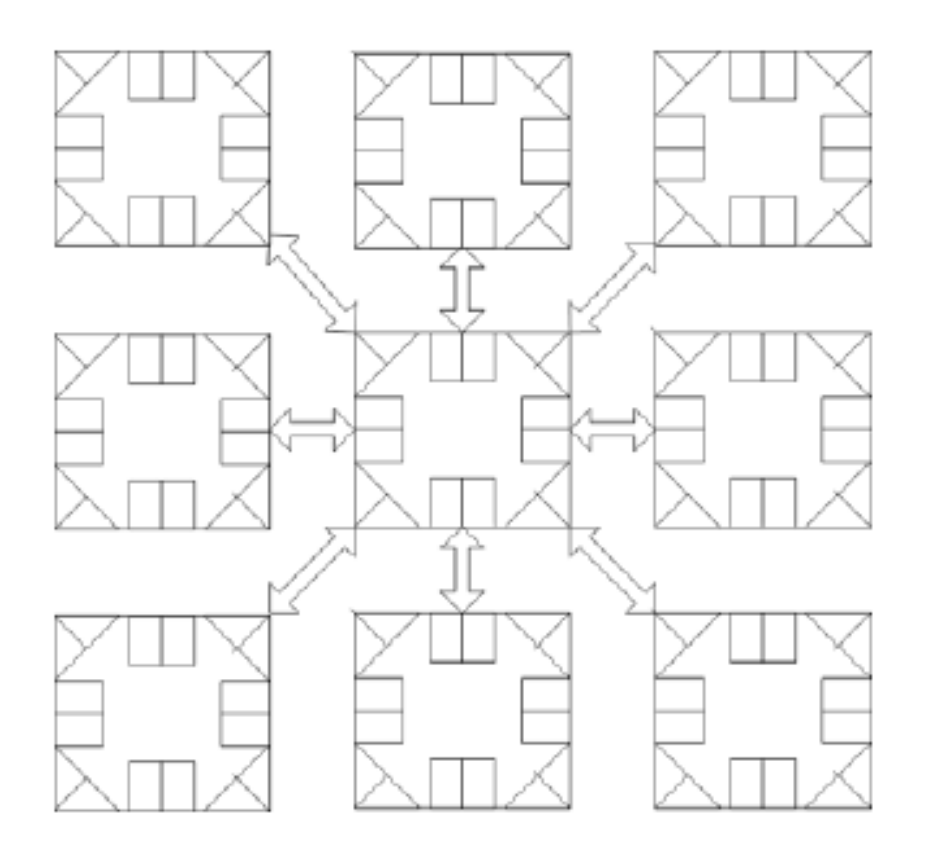

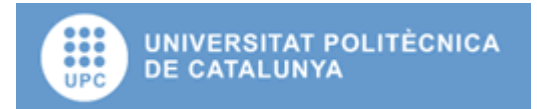

#### BEHAVE model

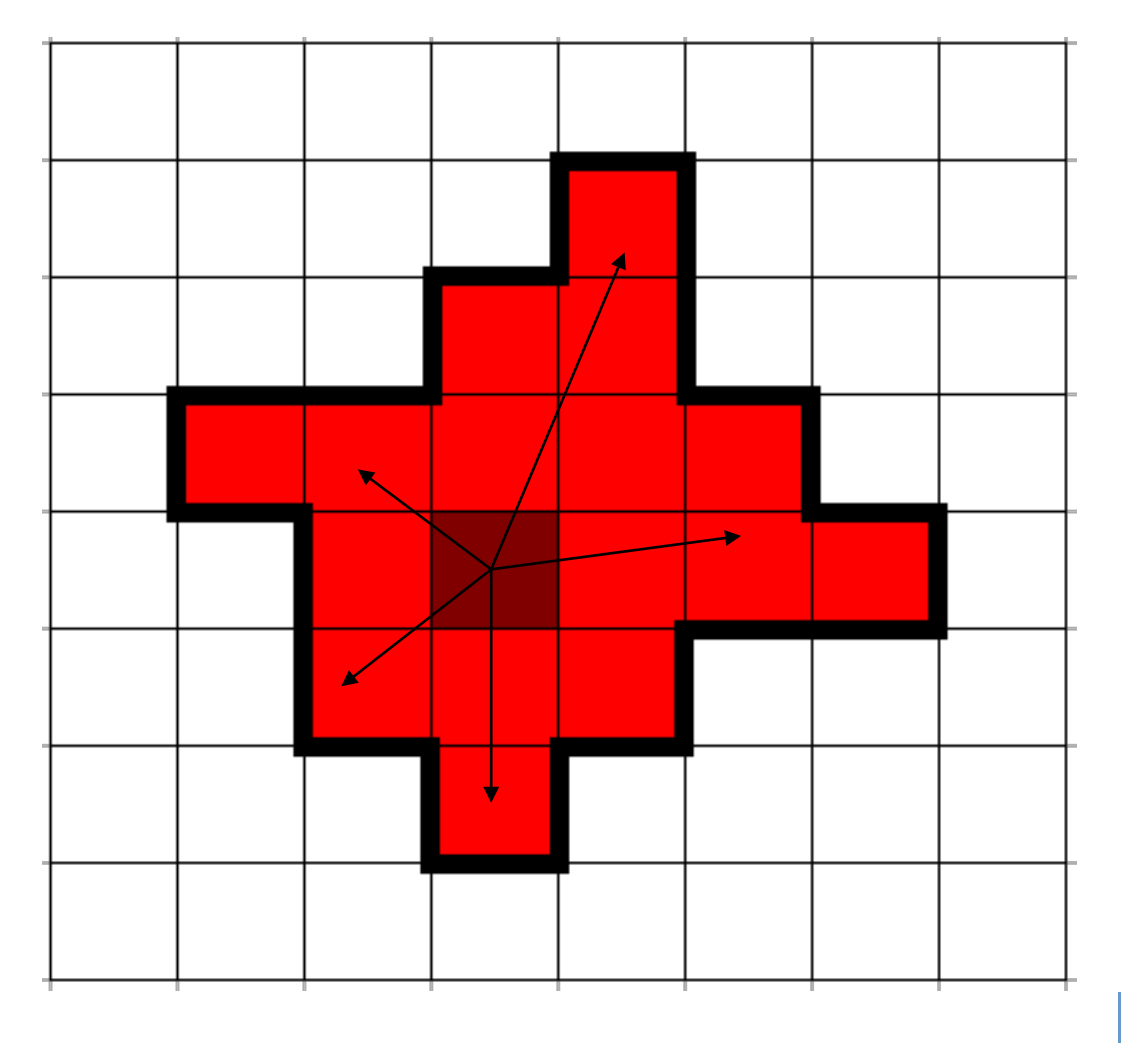

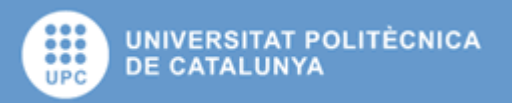

#### BEHAVE model

□ The BEHAVE library, Andrews 1996.

- Based in a cellular automaton and a discrete simulation model.
- $\Box$  From a set of raster layers and an initial point the model calculates the ignition time and the elevation of the flames on each cell.

#### $\Box$  In our model:

- $\Box$  The fire starts in a know cell.
- **The results are calculated to the neighborhood cells.**
- **E** Analyze what is the cell with the lowest ignition time.
- **Recalculate the results for this cell.**
- This loop is repeated while exist cells in the model.

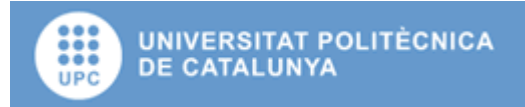

#### States diagram

- **EBurn:** Associate to ignite fire into simulation cell.
- **EPropagation:** Programmed time for fire propagation to neighbor cell.
- **EExtinguish**: Programmed time to put out fire in a cell.
- **dataUpdate**: Event that represent a modification in the data used to calculate spread time. When this event is received is necessary to recalculate propagation model, (for instance a modification of the wind speed or direction).

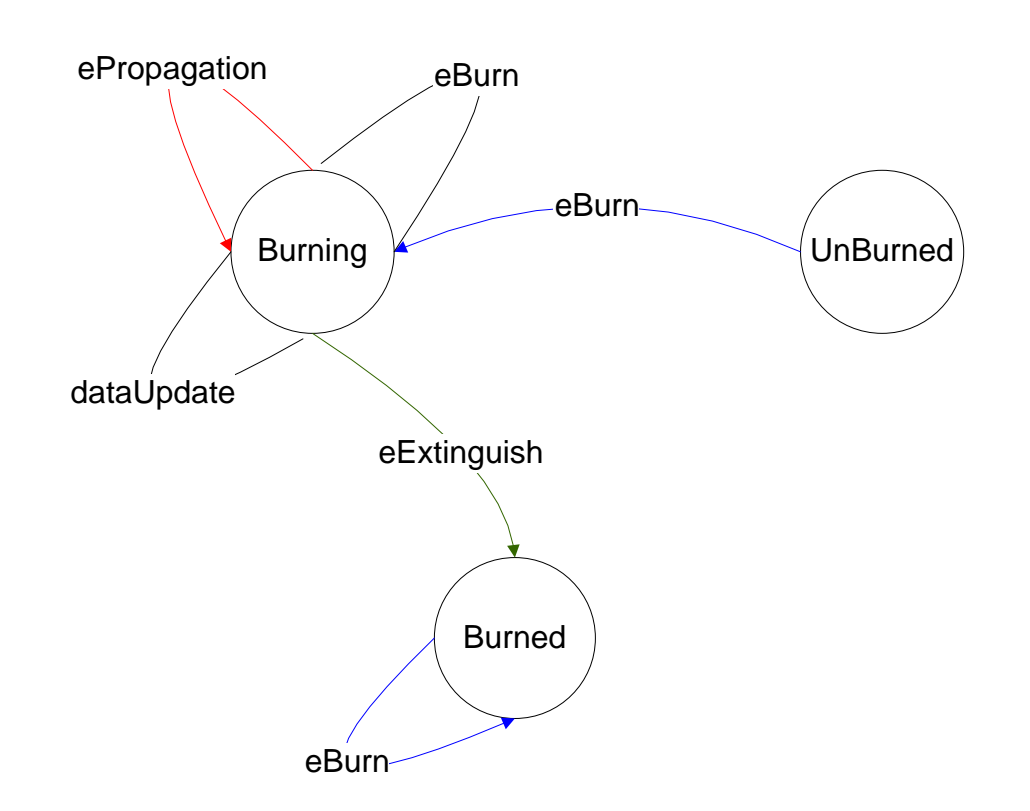

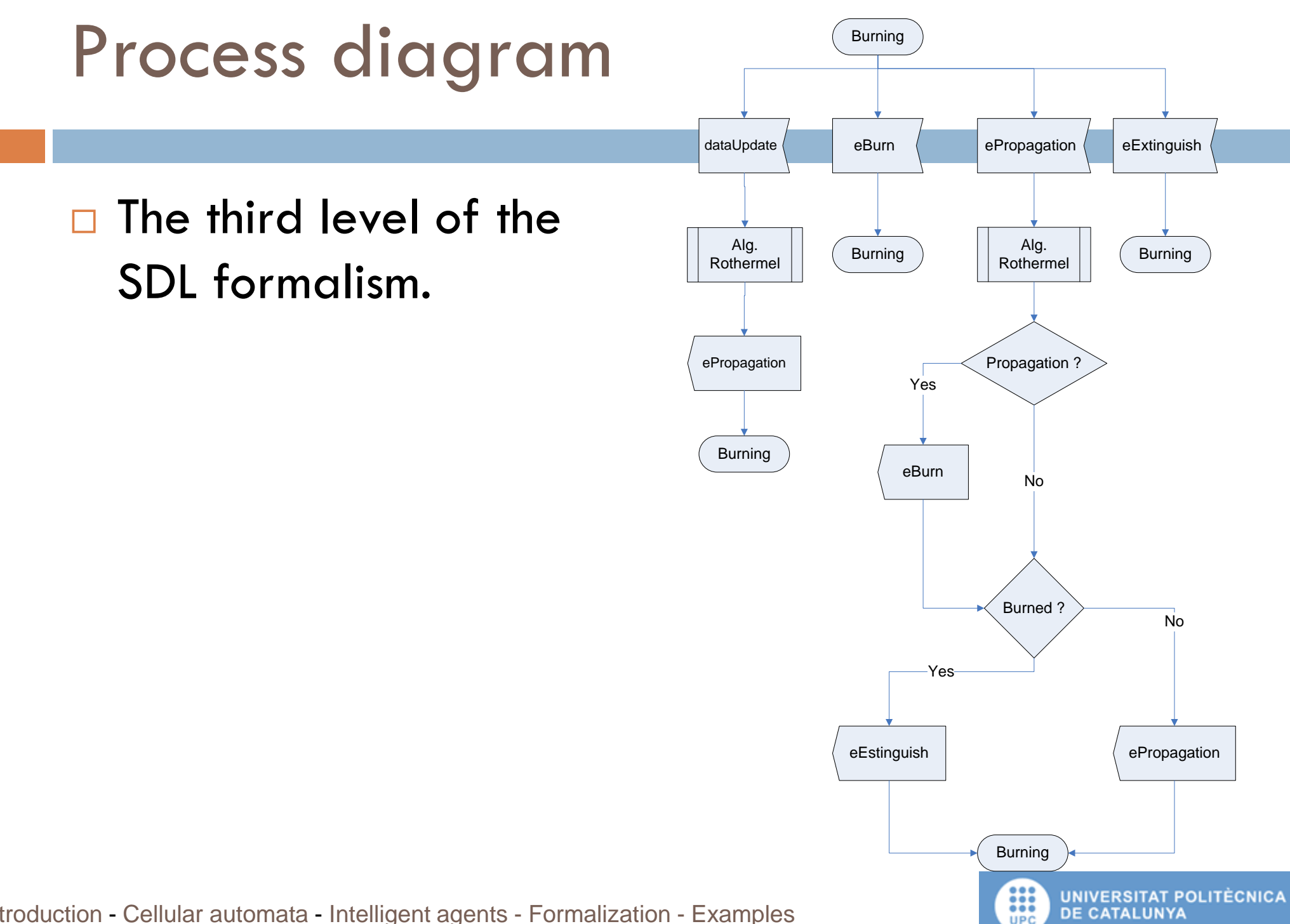

#### Process diagram

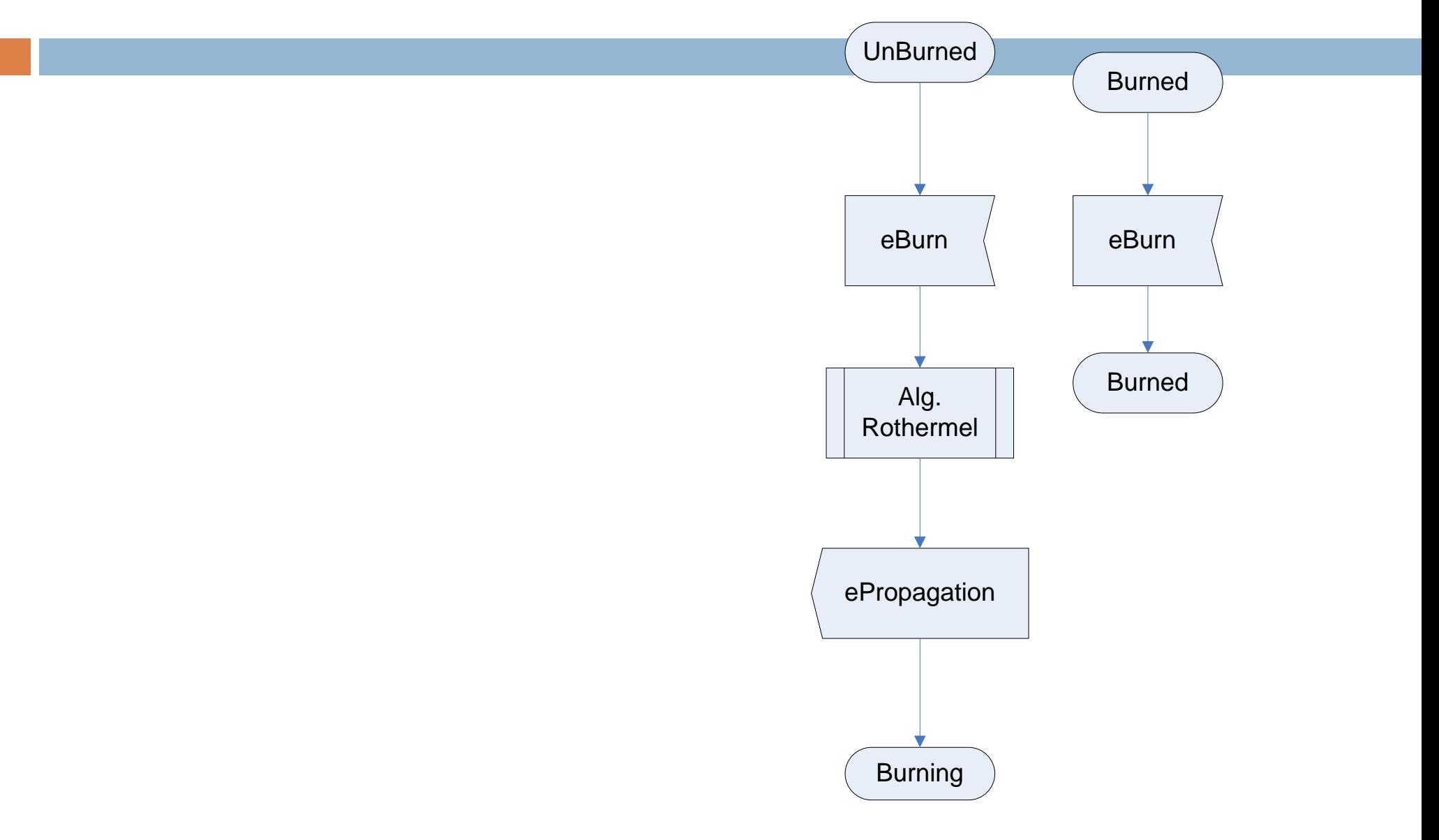

Introduction - Cellular automata - Intelligent agents - Formalization - Examples

**HIP** UNIVERSITAT POLITÈCNICA<br>DE CATALUNYA

#### Simulation model

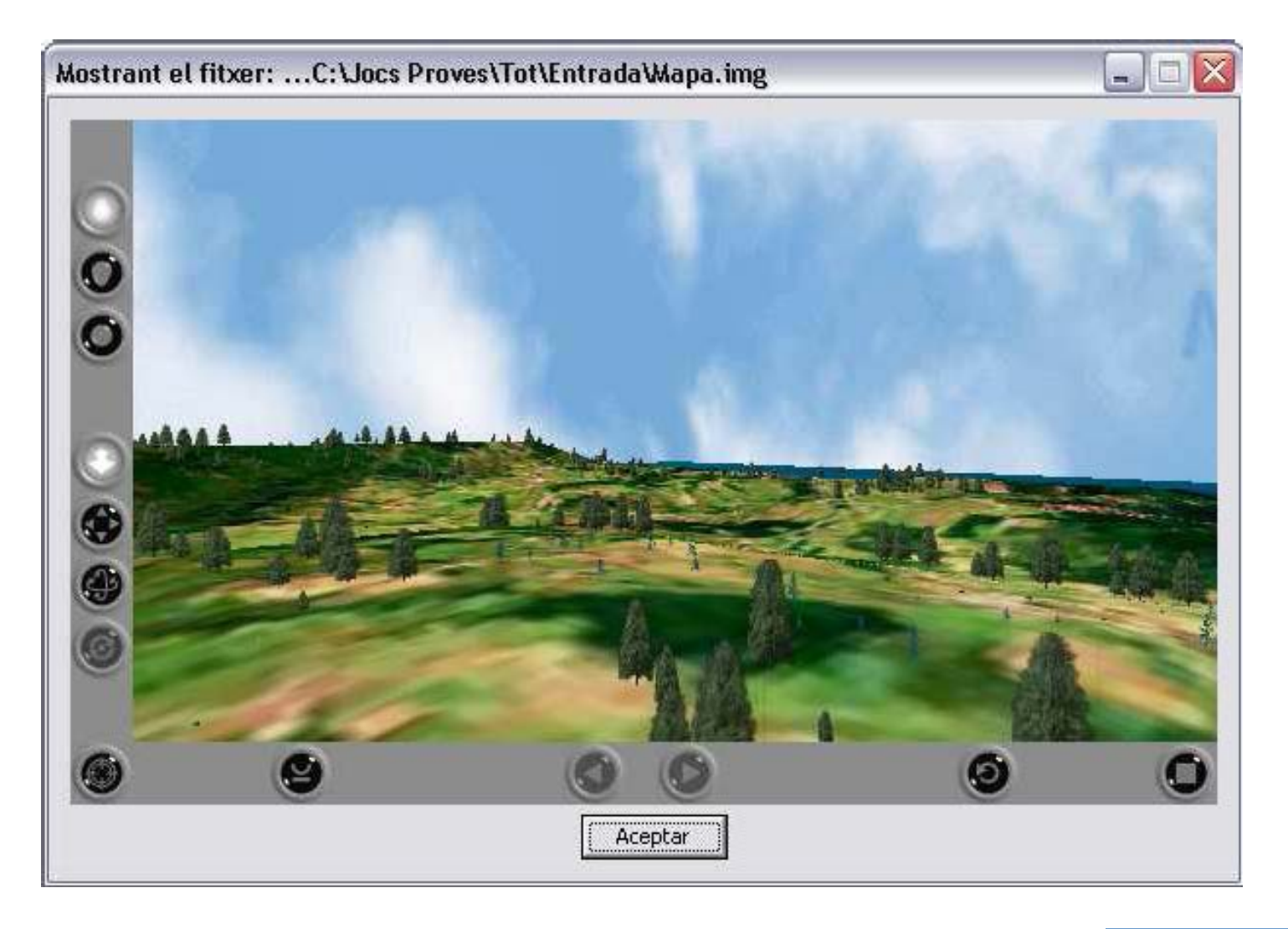

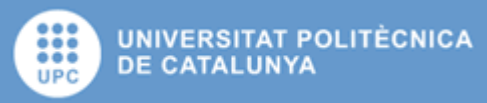

#### Visual efects: objects

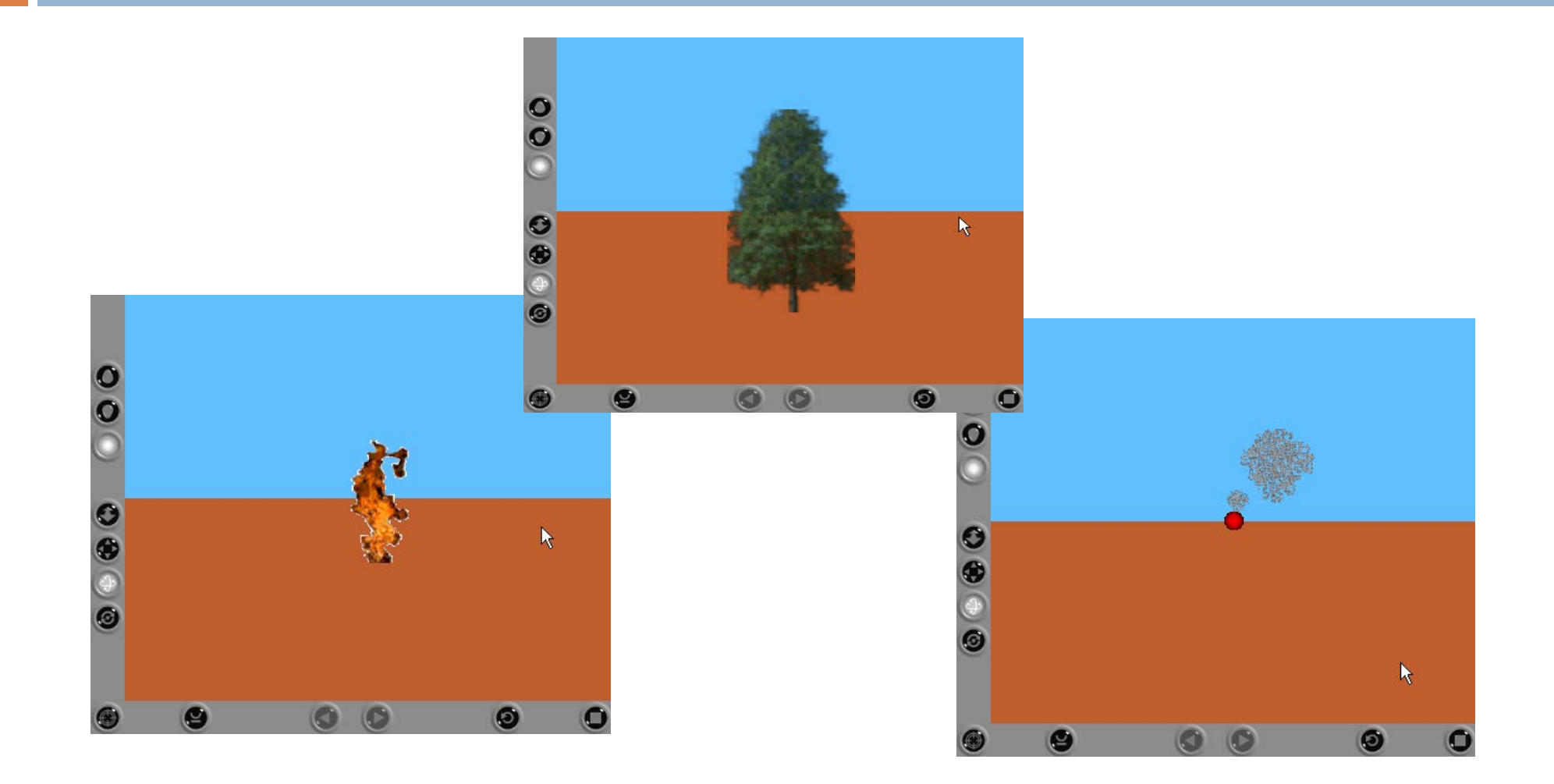

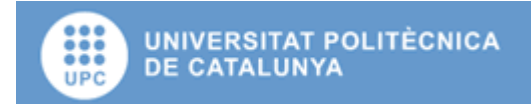

#### Visual efects: example

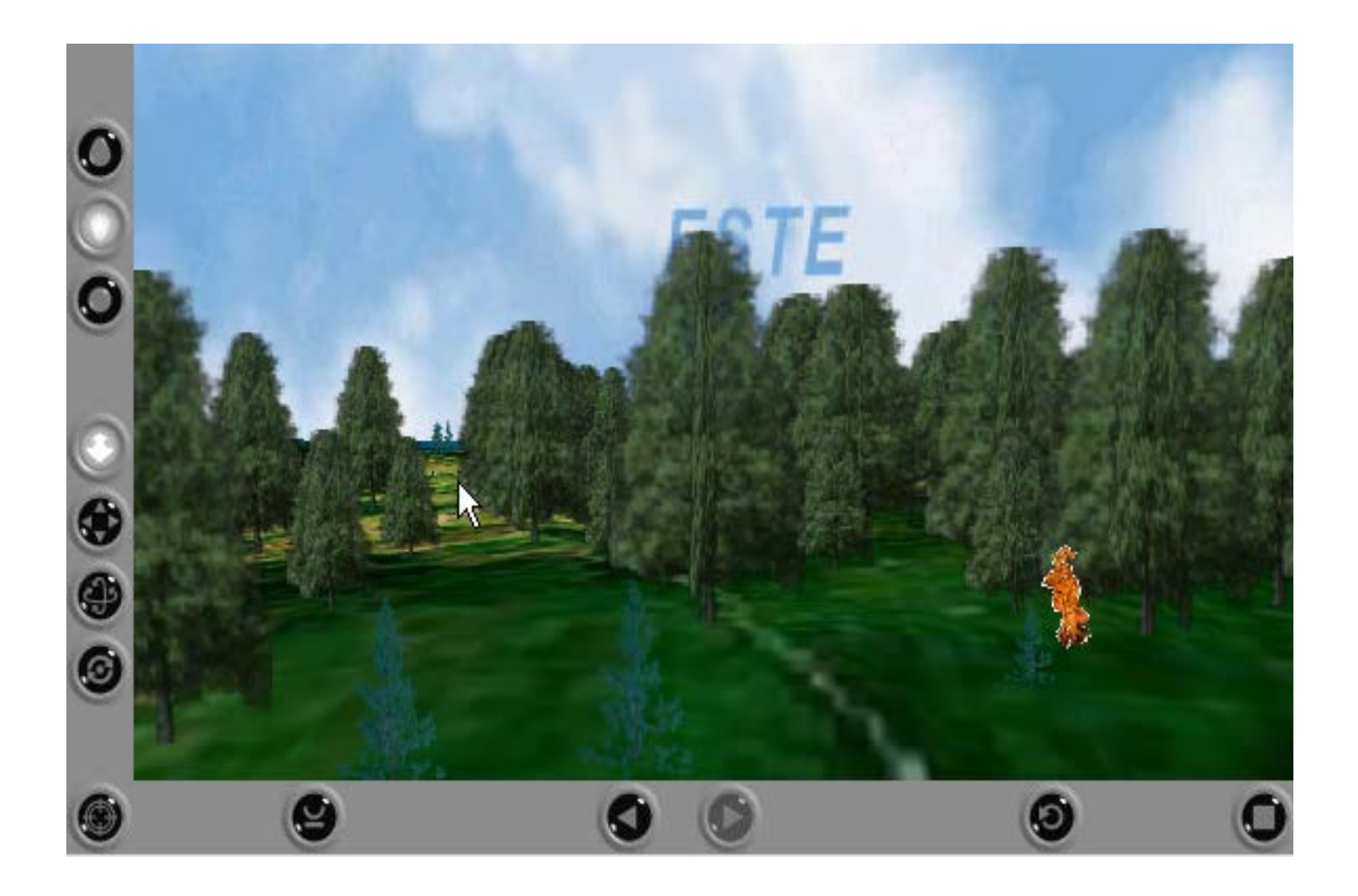

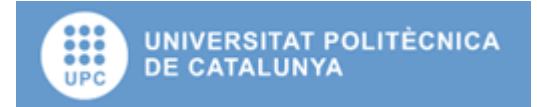

#### Visual efects: example

#### □ Wildfire in action

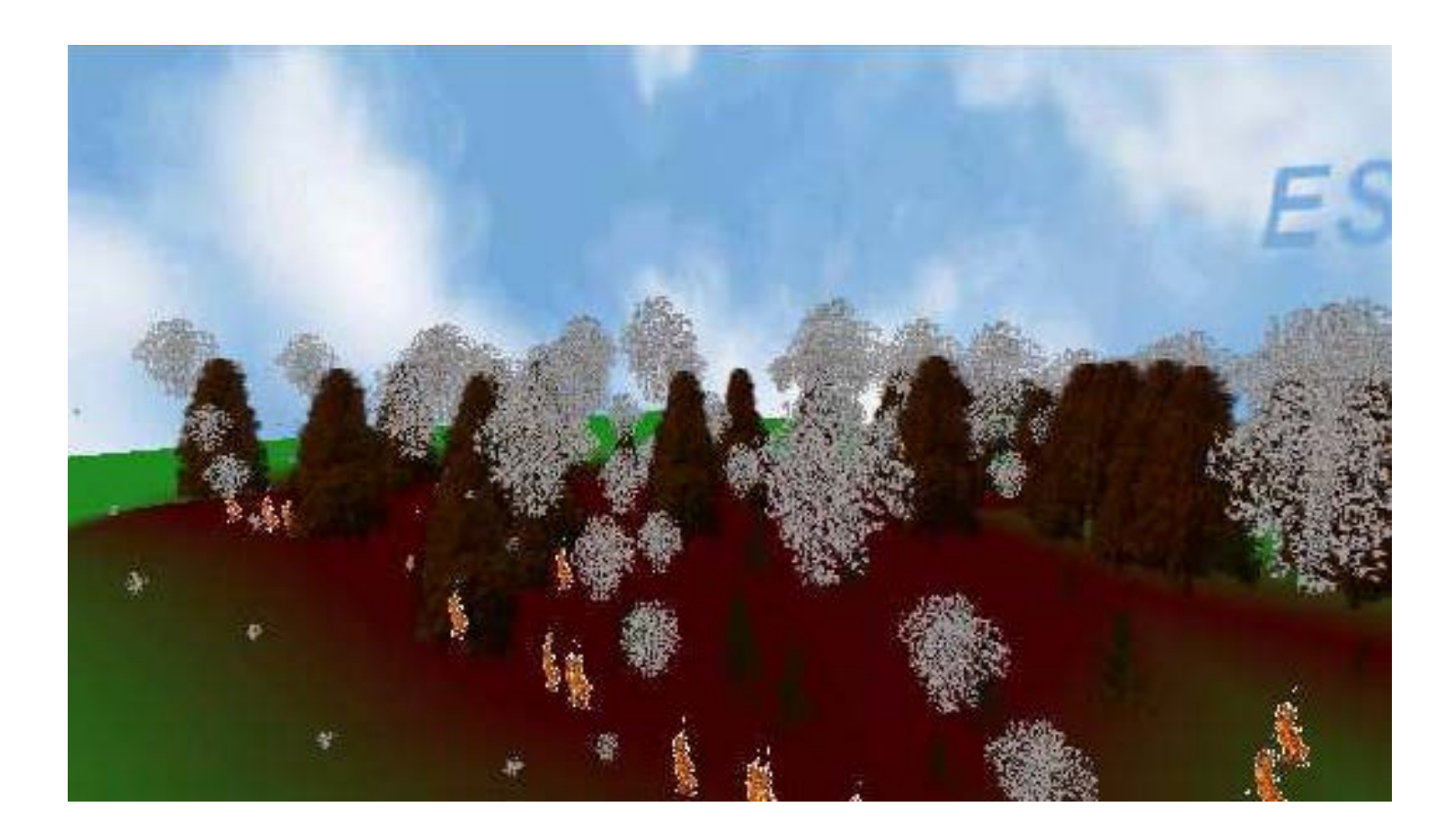

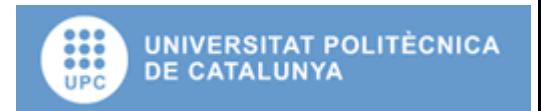

#### Visual efects: example

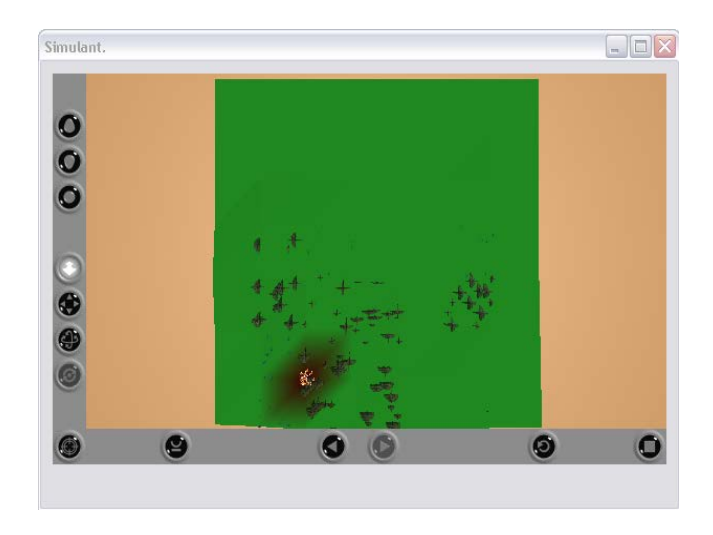

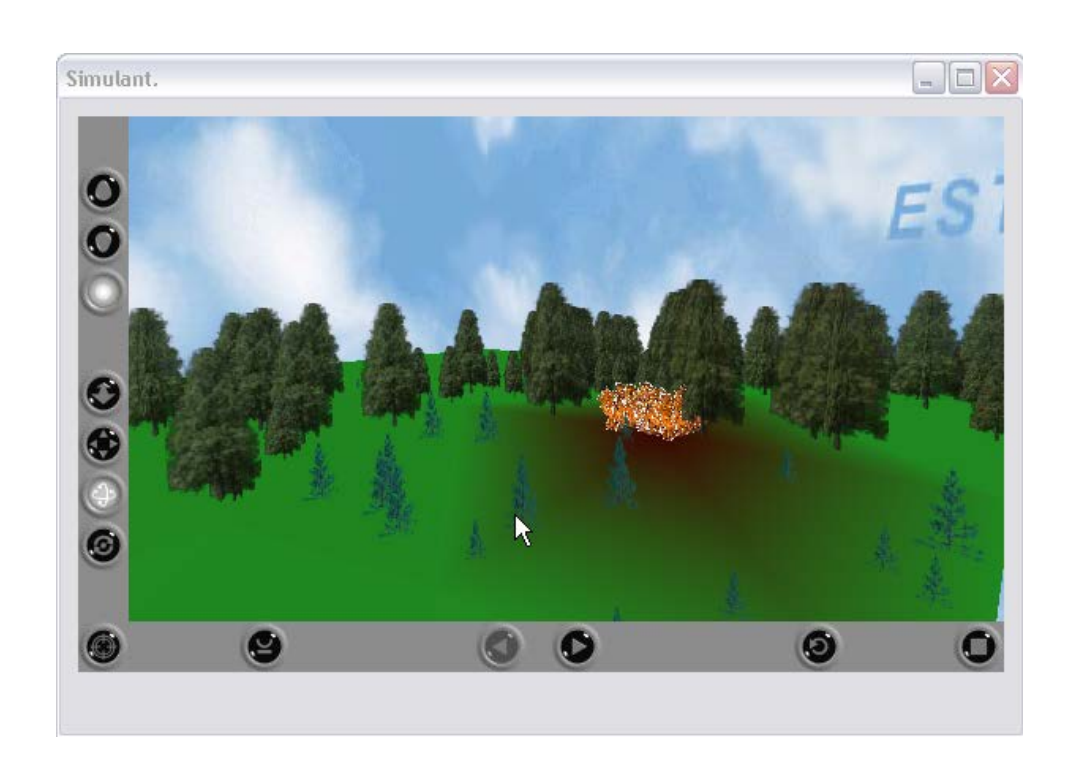

More cells implies better results, better representation but more CPU time.

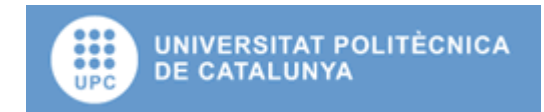

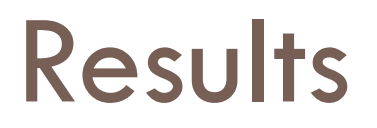

#### $\Box$  Height and temperature of the flames.

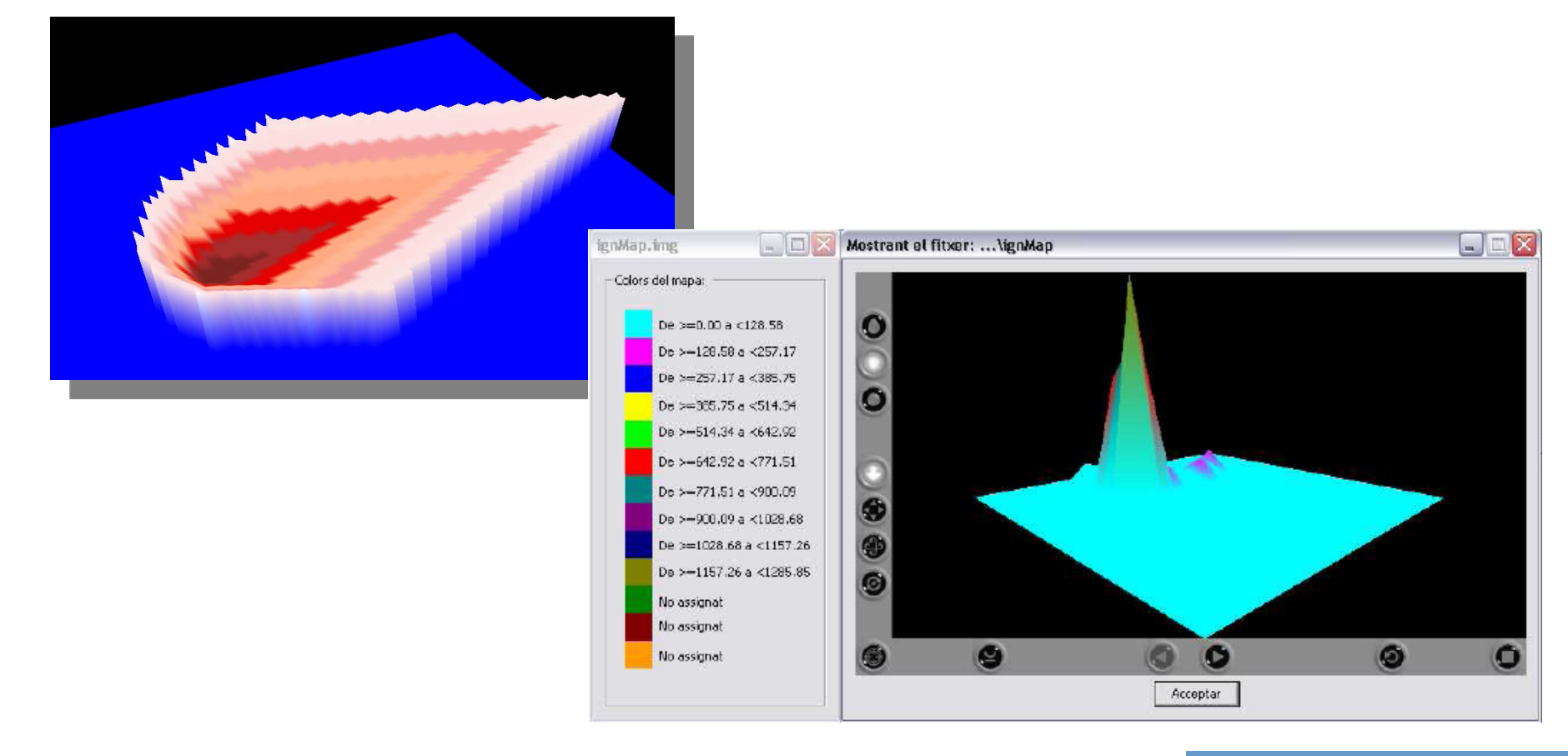

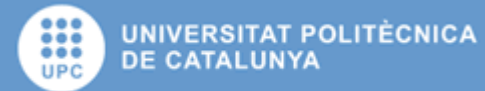

## **flMap.dtm (with IAgents)**

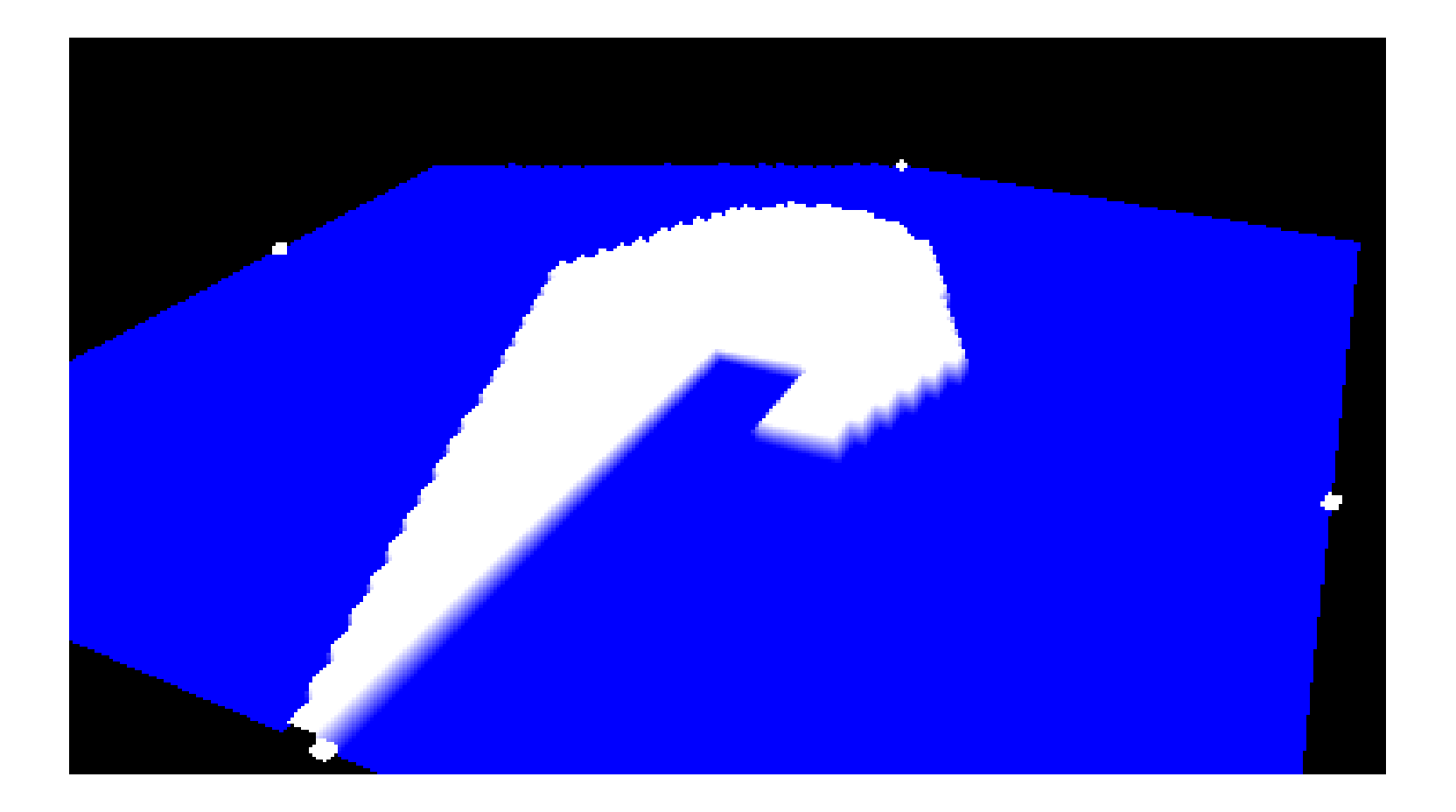

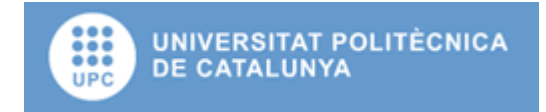
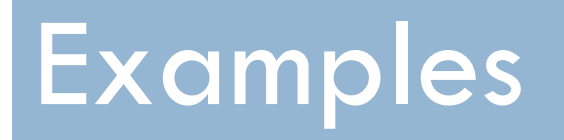

Using cellular automata to represent an slap avalanche

#### Avalanche

Two main types of **snow** avalanche:

- **Loose-snow** avalanche originates at a point and propagates downhill by successively dislodging increasing numbers of poorly cohering snow grains, typically gaining width as movement continues down slope.
- □ Slab avalanche, occurs when a distinct cohesive snow layer breaks away as a unit and slides because it is poorly anchored to the snow or ground below

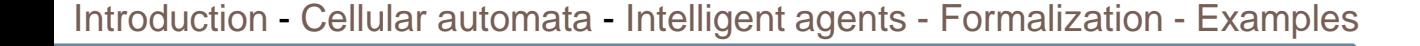

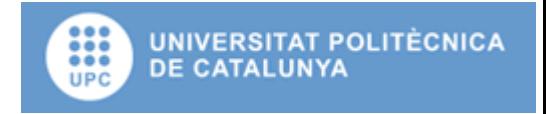

#### Avalanche fatalities in IKAR Countries

Avalanche Fatalities in IKAR Countries 1976-2001

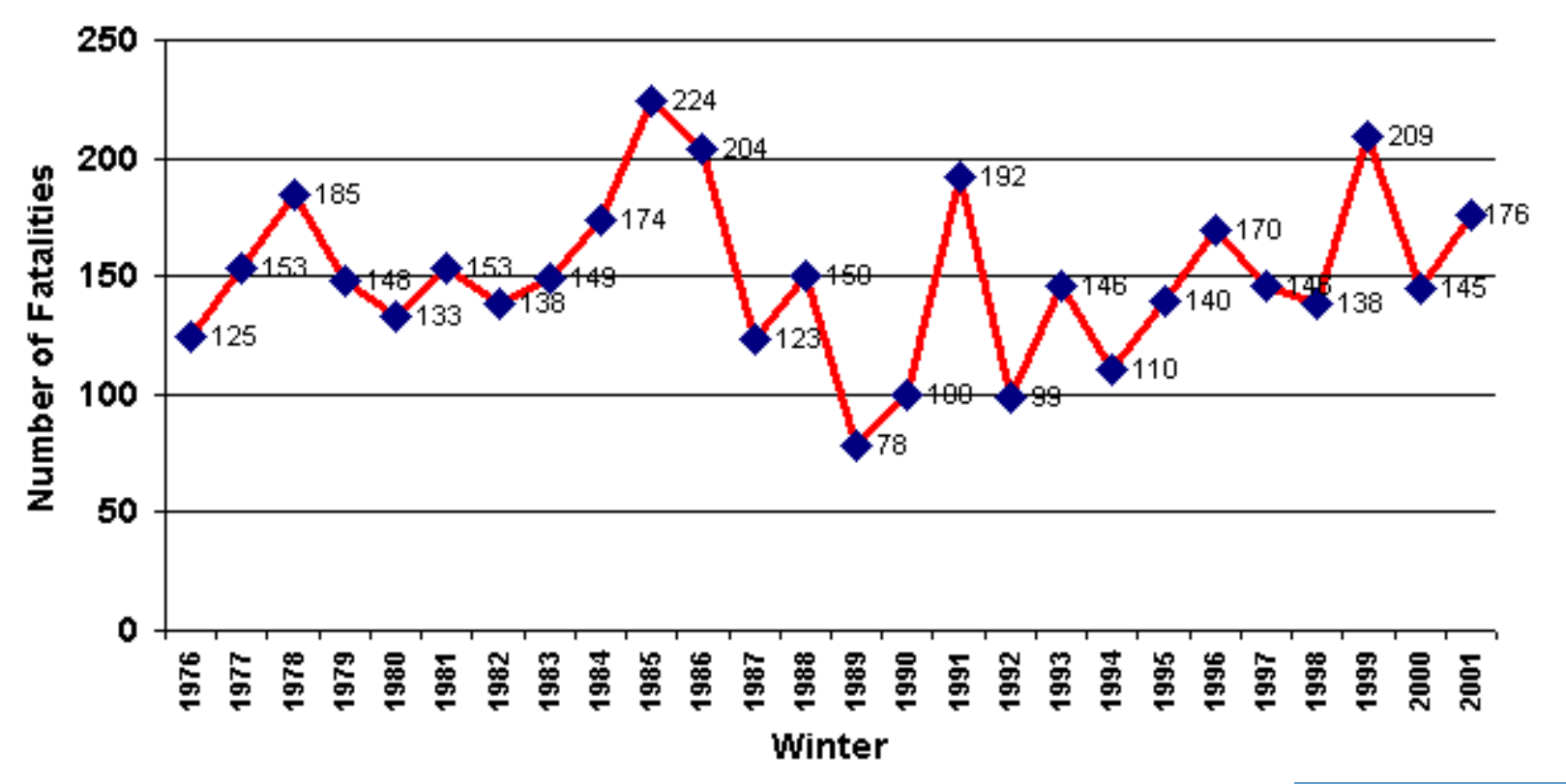

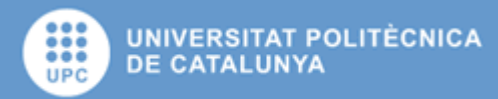

# Some photos

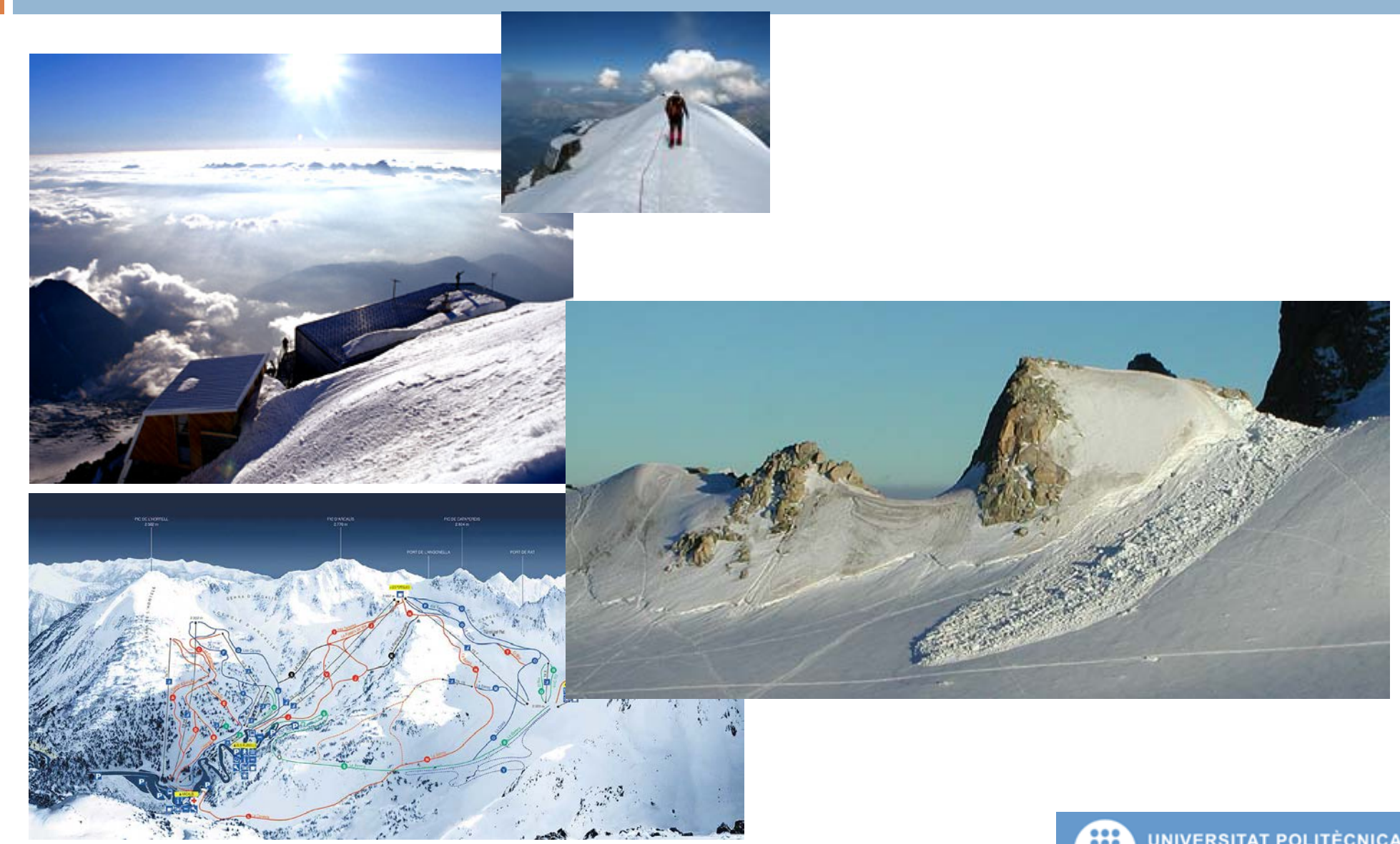

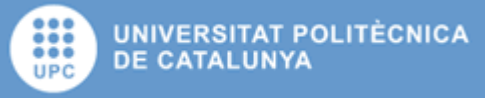

# Avalanche Model data

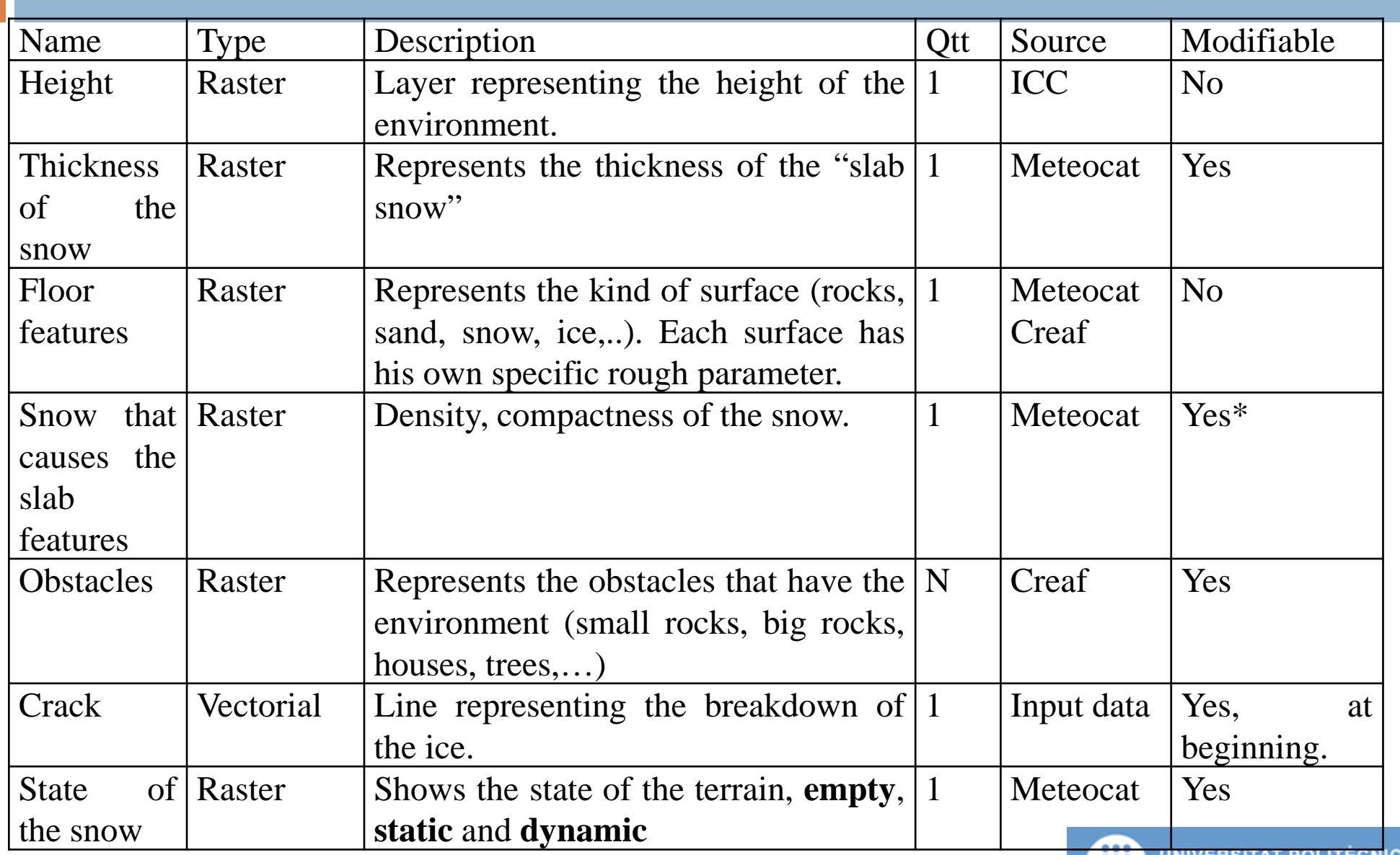

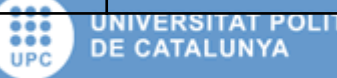

#### Avalanche Model

#### $\Box$  6+N:2-AC<sup>4+N</sup> on Z<sup>2</sup>

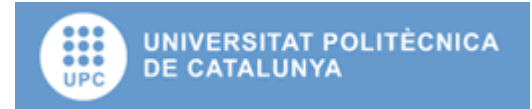

### Vicinity and nucleus function

- □ Vicinity function:  $vn(x_1,x_1) = \{(x_1,x_2,x_1), (x_1,x_2), (x_1,x_2)\}$  $(x_1,x_2+1), (x_1,x_2-1), (x_1,x_2), (x_1,x_2+1), (x_1+1,x_2-1),$  $(x_{1+1},x_2), (x_{1+1},x_{2+1})\}$
- Nucleus function:  $nc(x_1,x_1)=\{(x_1,x_1)\}\$

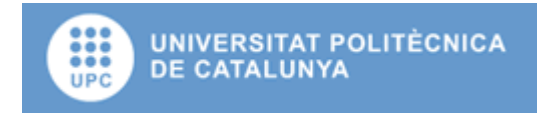

## Evolution functions

- $\Box$  E<sub>2</sub>[i]: Thickness of the snow. The function that rules this layer is "Modify information(p)"
- $\Box$  E<sub>4</sub>[i]: Density, compactness of the snow, in our case is 0.5 (Mears 1976).
- $\Box$  E<sub>6</sub>[i]: State of the snow. The function is defined in the next diagrams.
- $\Box$  E<sub>N</sub>[i]: Obstacles. The function that defines the obstacles we use in the model.

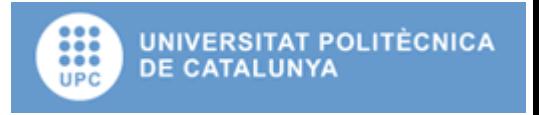

#### Moore neighbourhood

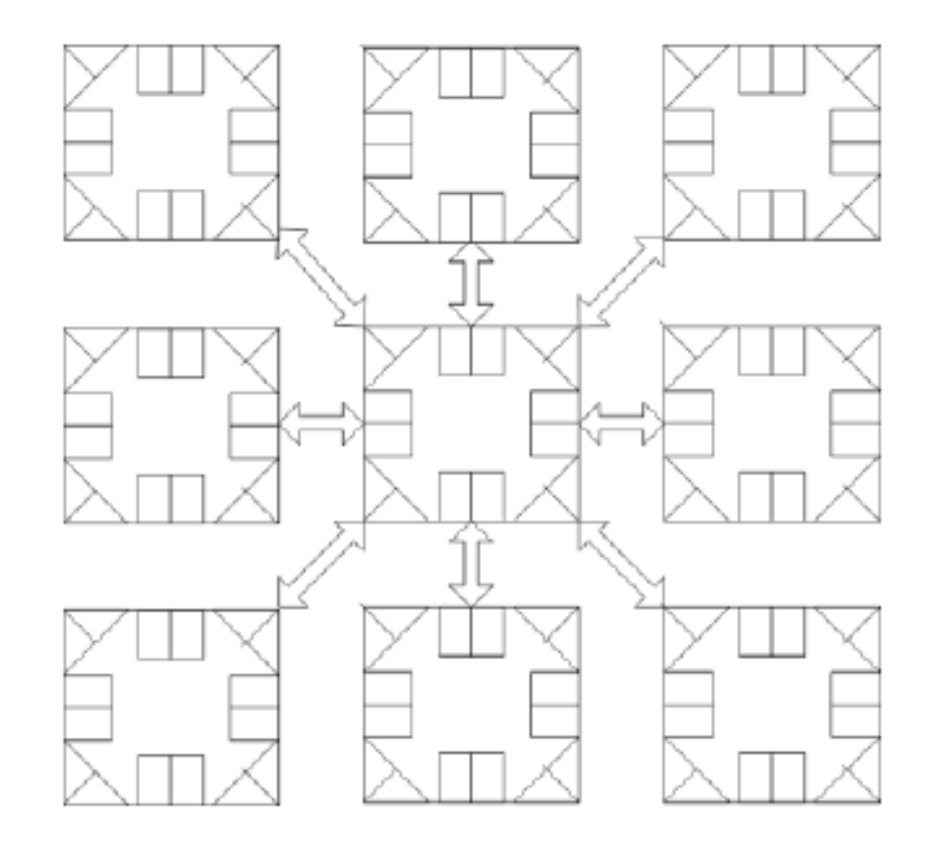

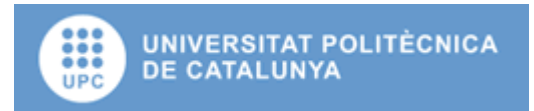

## Λ:state of the snow

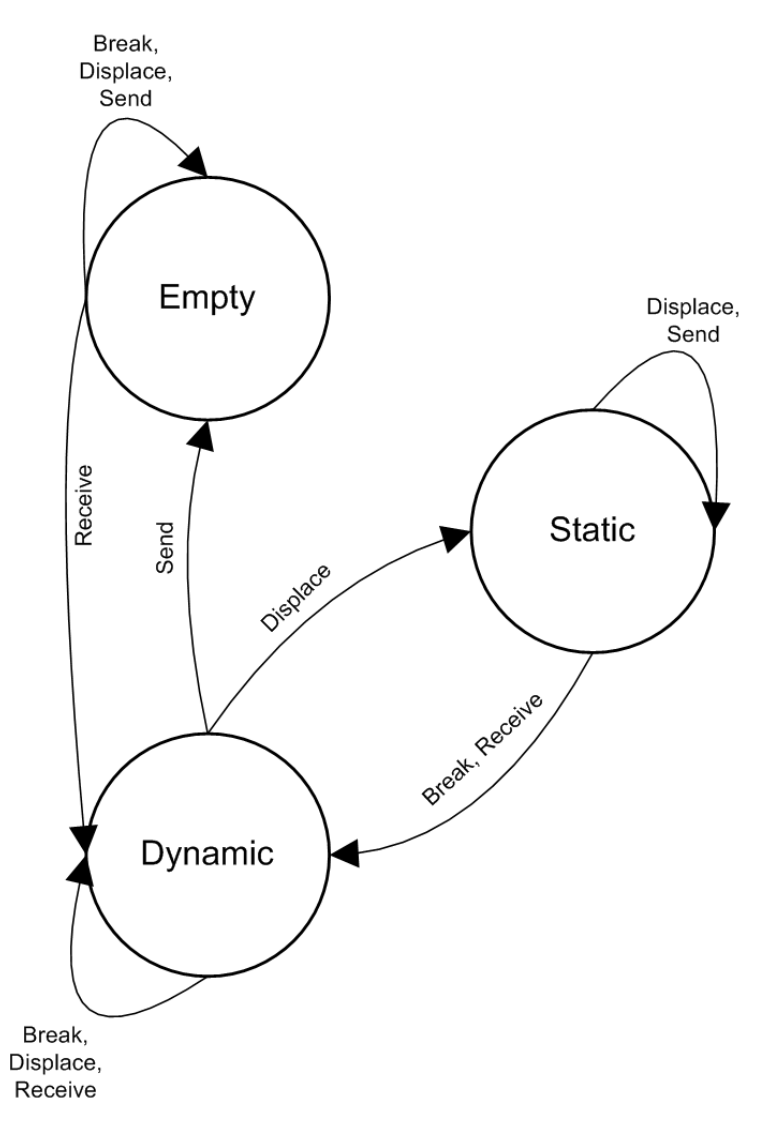

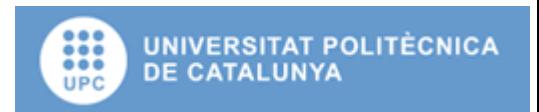

### Empty process

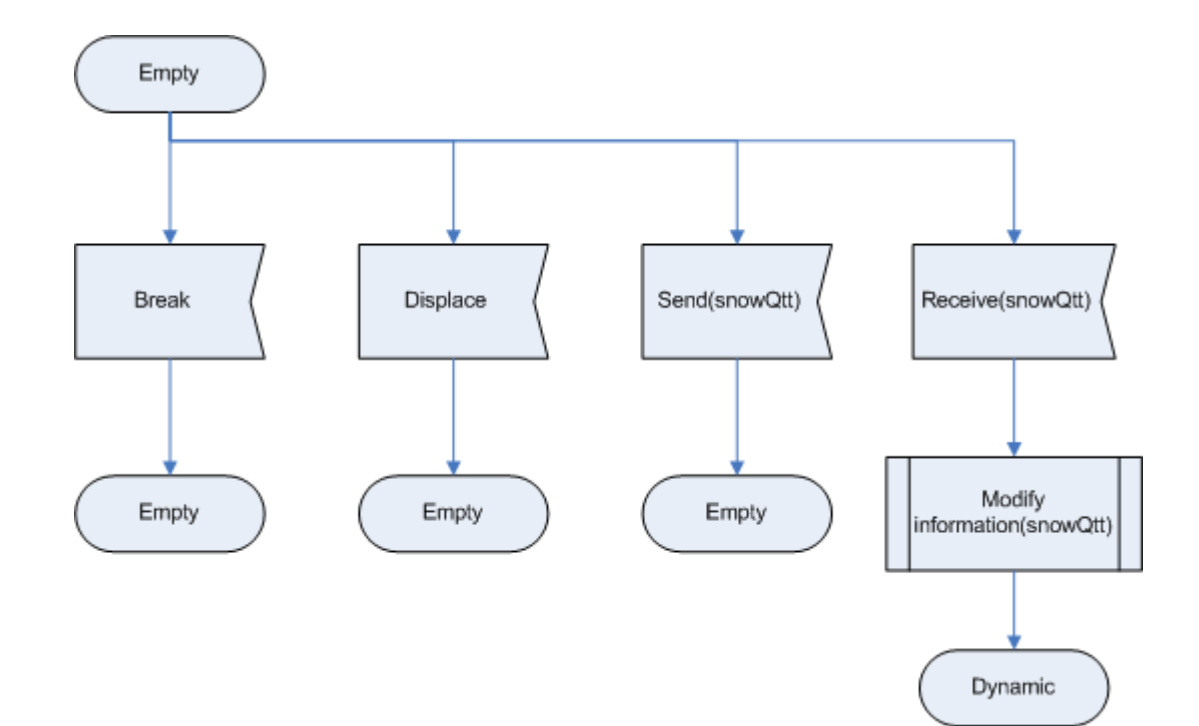

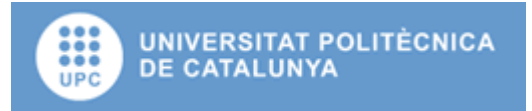

#### Static process

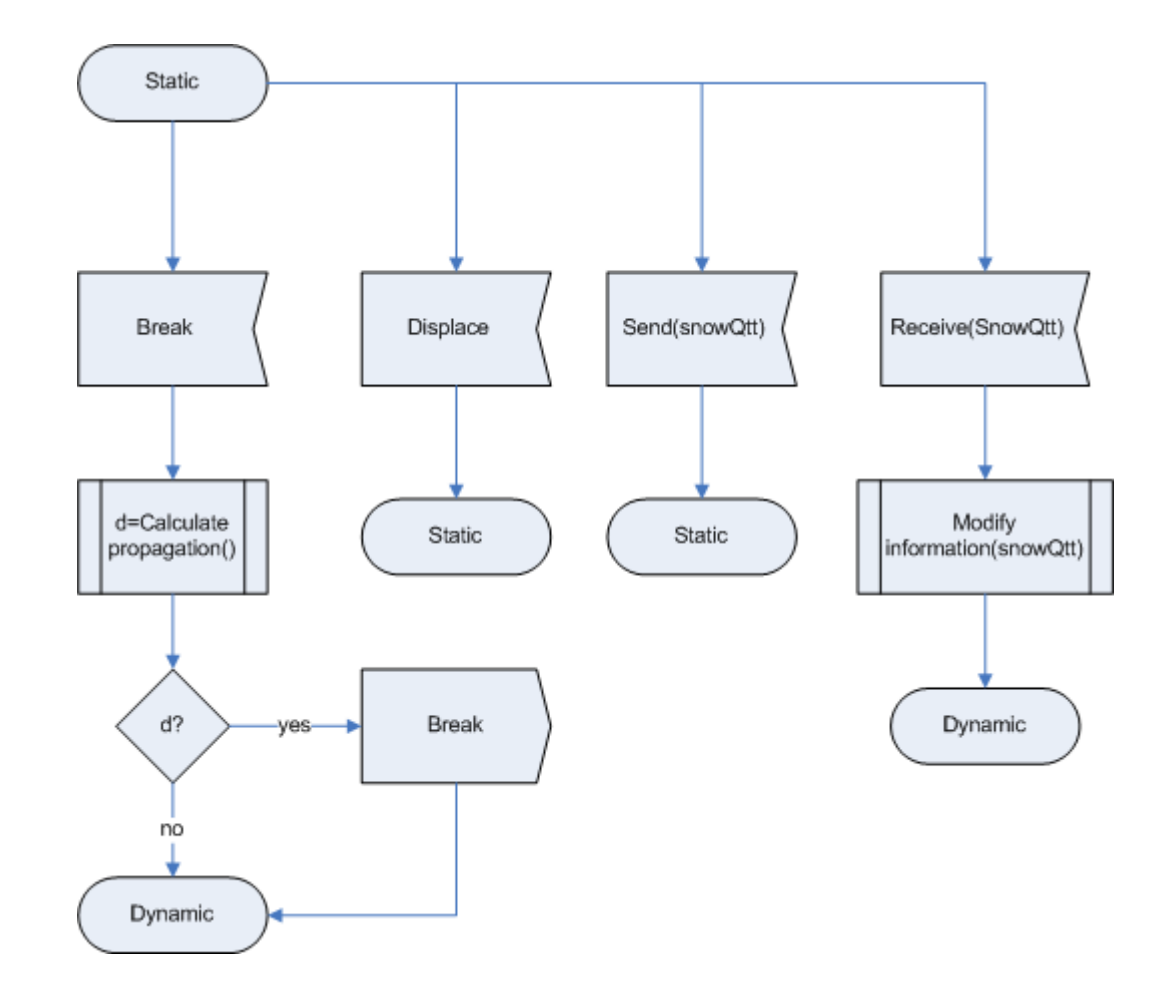

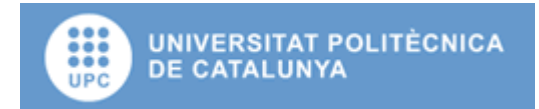

#### Dynamic process

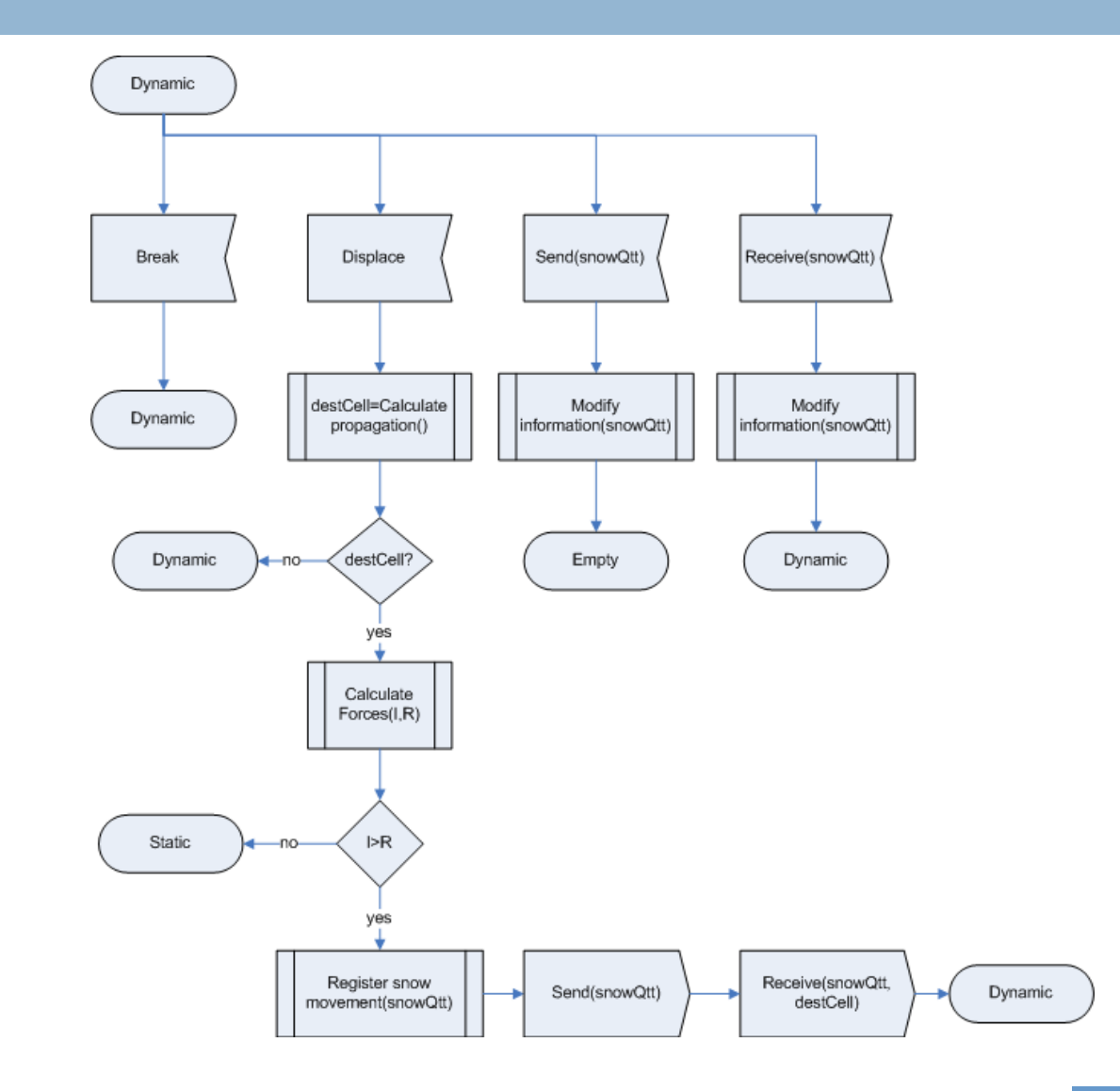

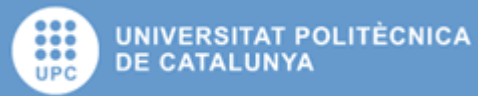

### Evolution function

 $\Box$  The increment in the force is used in the next expression to determine if the snow continues its movement to other cell, or stops its movement, if the force is equal to zero.

$$
F_{i,t} = \max(H_{i,t} + \Delta F_{i,t}, 0)
$$

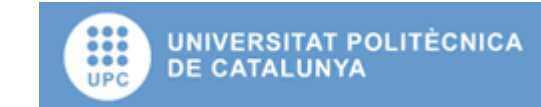

# Evolution function

- $\Box$  IF<sub>i,t</sub>=Impulse force, depends on the quantity and quality of the snow, and the slope.
- $\Box$  SFF<sub>it</sub>= Sliding friction force between the avalanche and the underlying snow or ground.
- $\Box$  IFF<sub>it</sub>= Internal dynamic shear resistance due to collisions and momentum exchange between particles and blocks of snow, (internal friction force).
- $\Box$  ASFF<sub>it</sub>= Turbulent friction within the snow/air suspension, (air suspension friction force).
- $\Box$  AFF<sub>it</sub>=Shear between the avalanche and the surrounding air, (air friction force).
- $\Box$  FFF<sub>i,t</sub>= Fluid-dynamic drag at the front of the avalanche (front friction force).
- $\Box$  OFF<sub>it</sub>=Obstacle friction force.

 $\Delta F_{i,t} = I F_{i,t} - (S F F_{i,t} + I F F_{i,t} + A S F F_{i,t} + A F F_{i,t} + F F F_{i,t} + O F F_{i,t})$ 

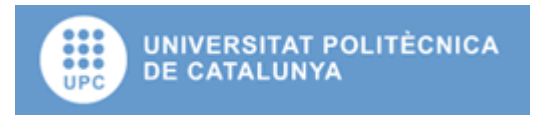

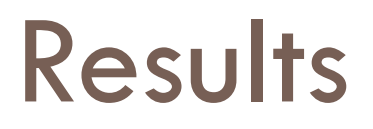

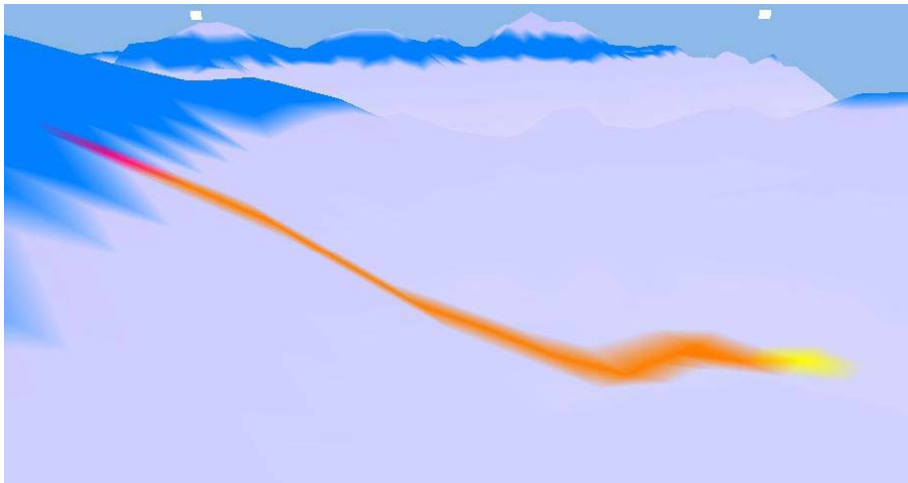

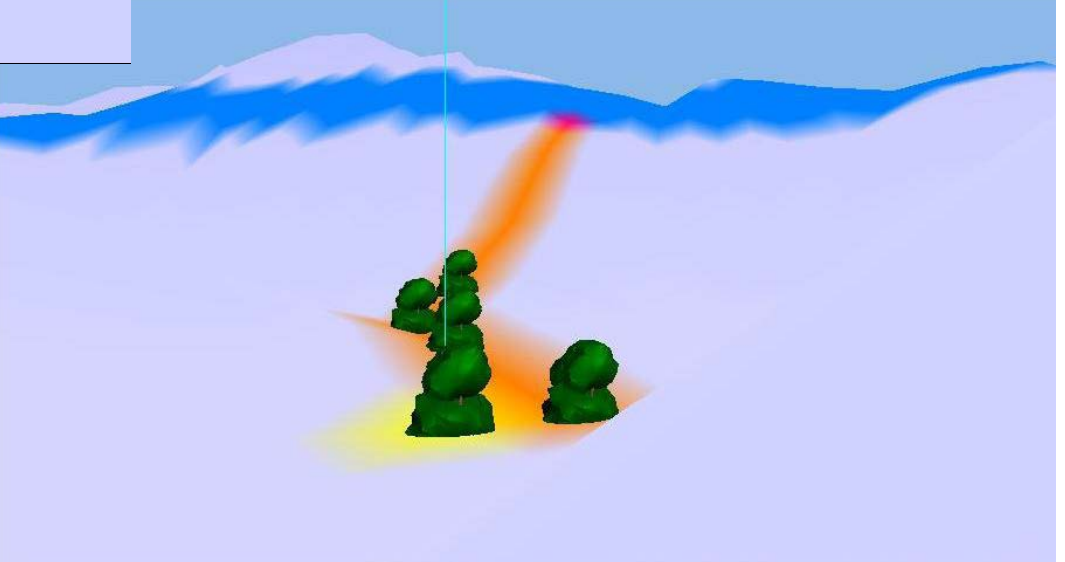

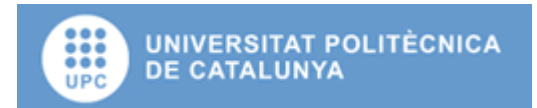

#### Results

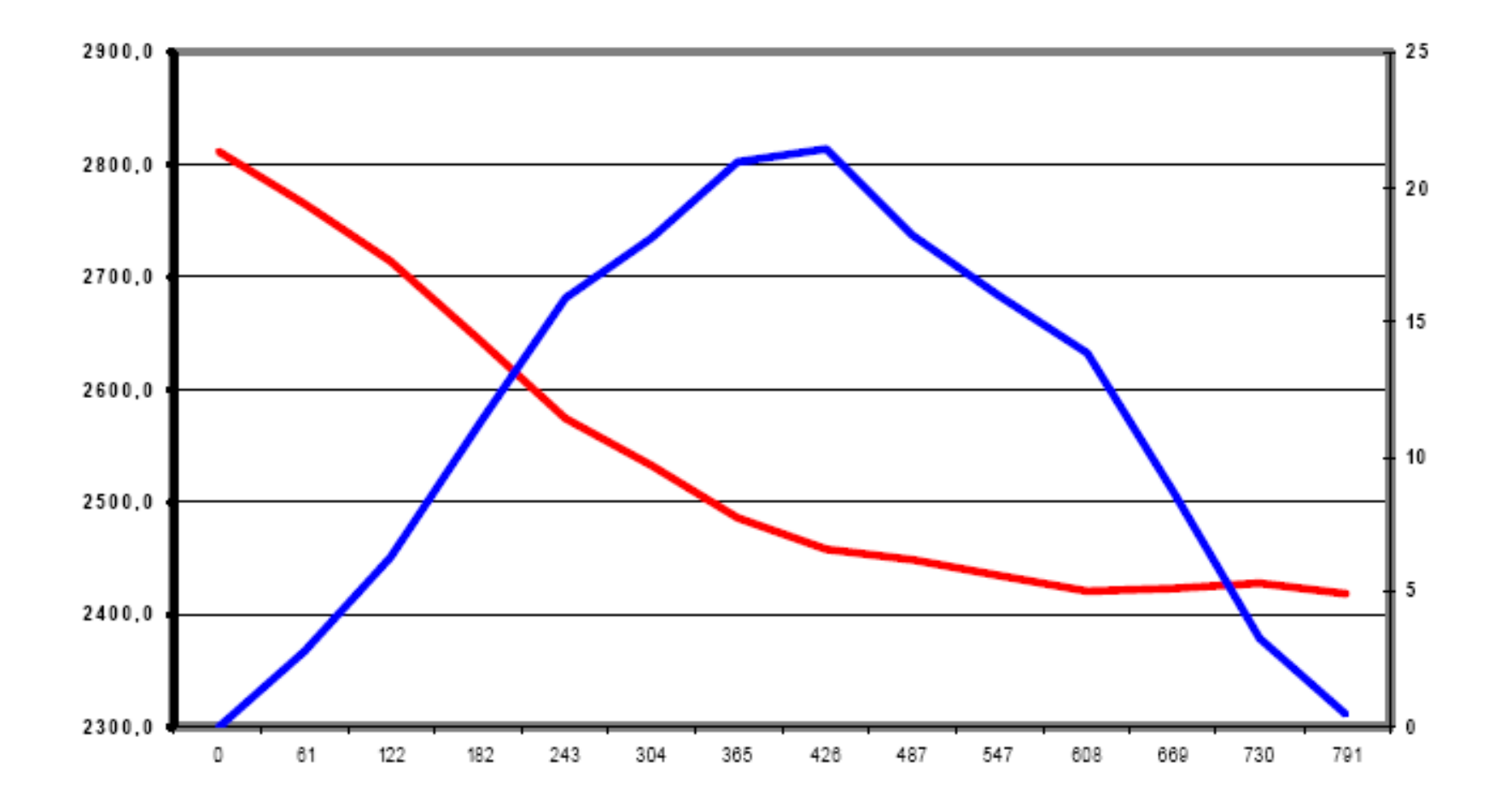

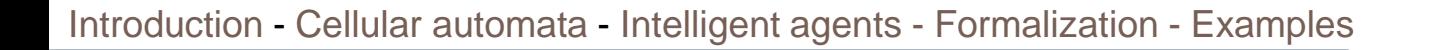

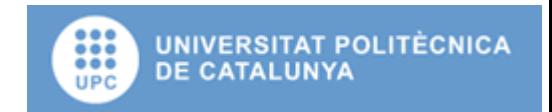

# Results (5)

#### Desencadenant:

Localització: 8 cel·les, de (108, 33) fins (115, 33) Gruix de neu de placa: 50cm (per totes les cel·les fracturades) Terreny subjacent: Neu dura Obstacles: No

#### Característiques de l'allau:

Terreny subjacent del camí: Neu dura Màxima distancia recorreguda: 1101,14m Desnivell superat: 520,40m Massa transportada: 10625kg Massa de neu en dipòsit: 9957,50kg Massa de neu perduda pel camí: 667,5kg Velocitat màxima: 67,23m/s

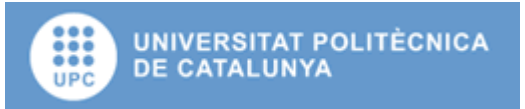

# Results (5)

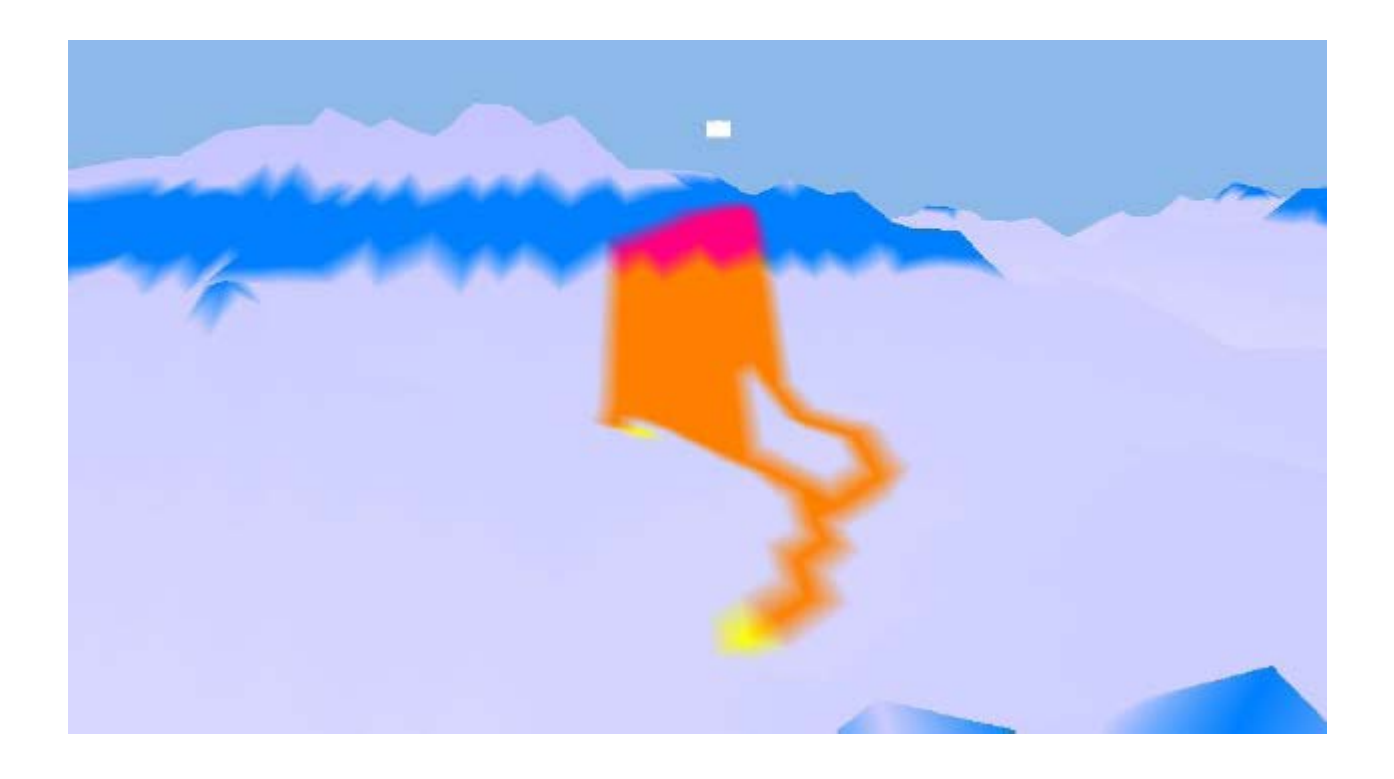

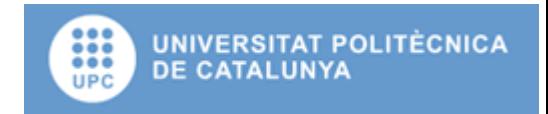

# Results (5)

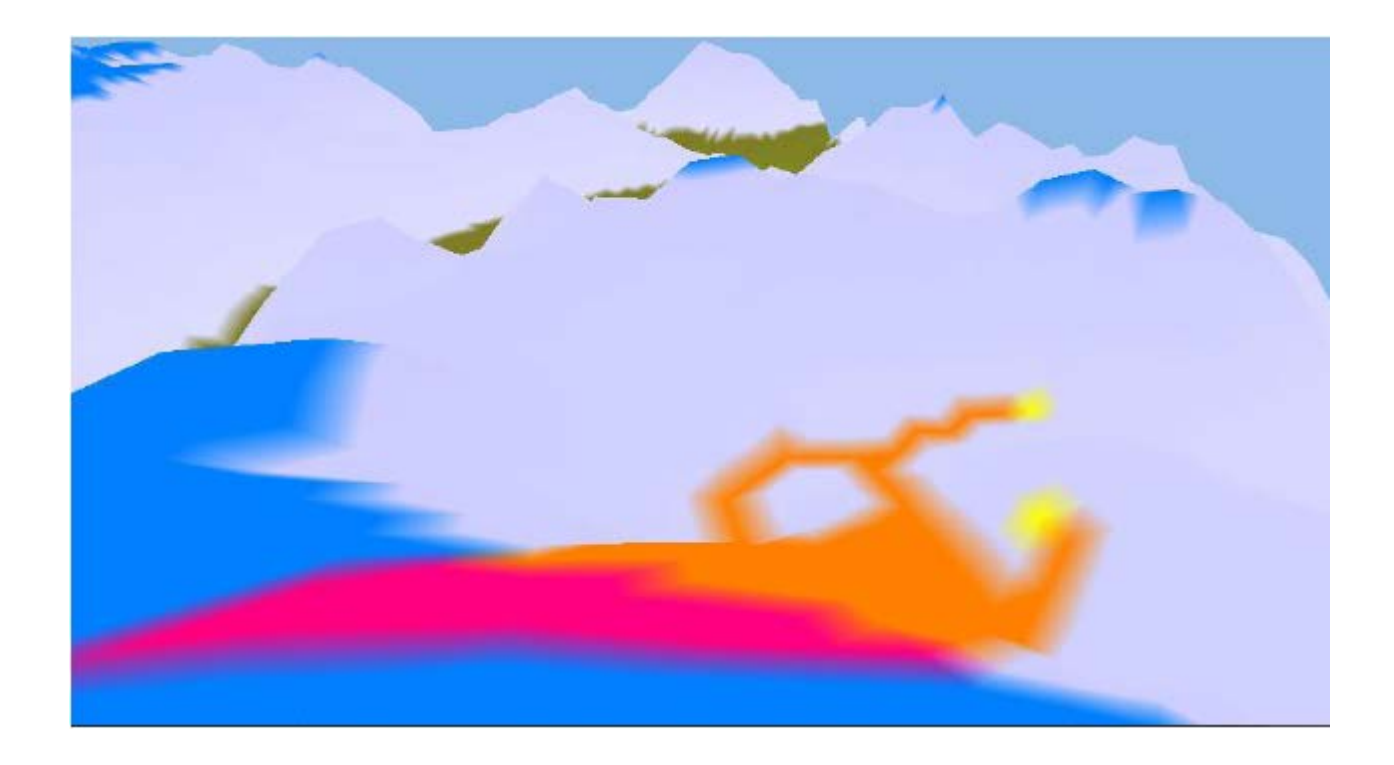

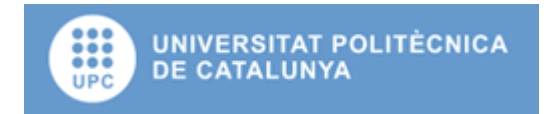

# Results (1 vs 3)

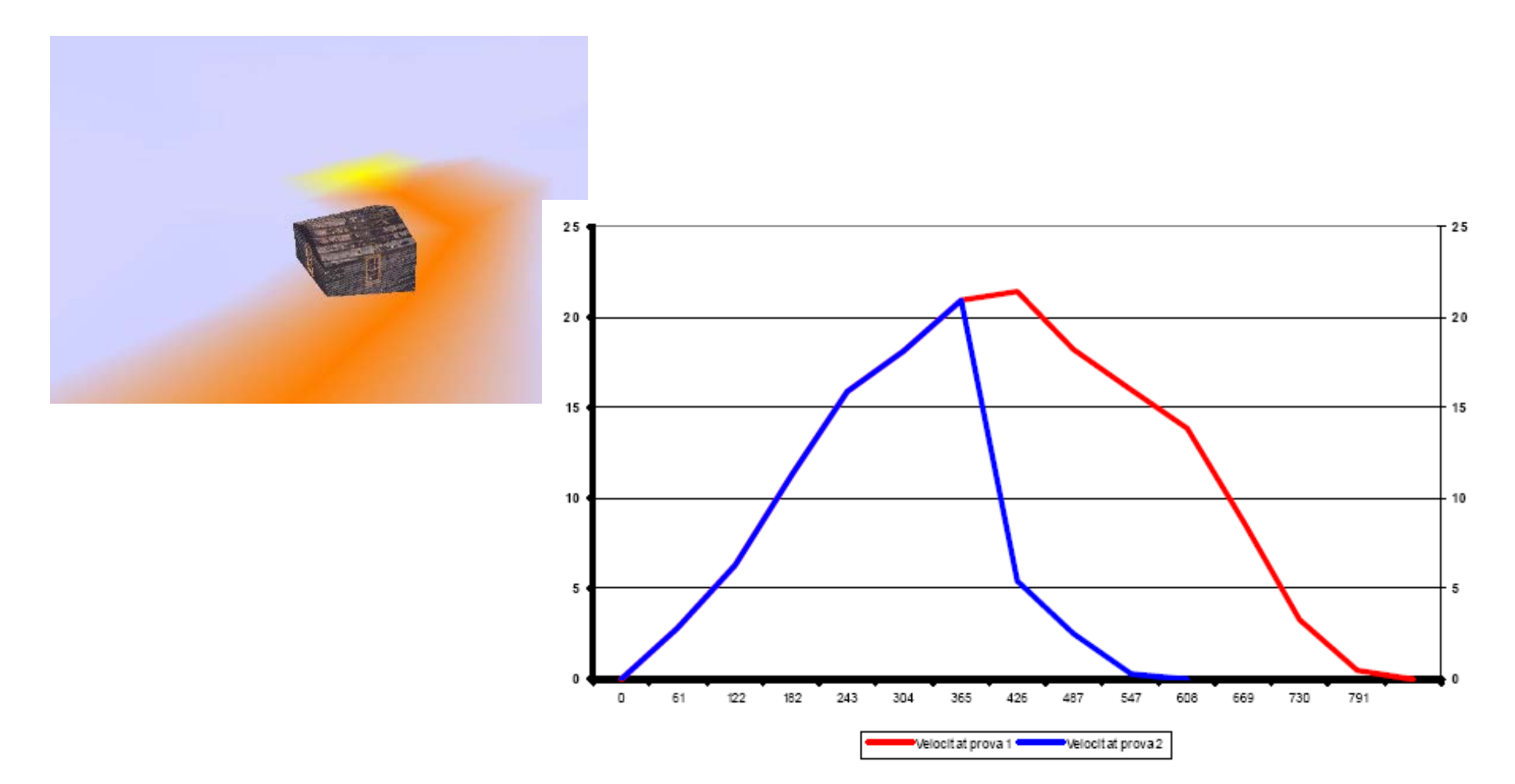

Figura 7.9 - Velocitat Sim.1 VS Velocitat Sim.3

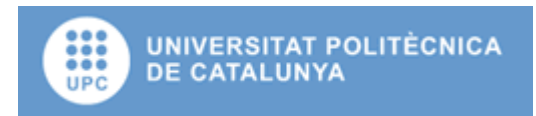

## Some references

- Wuensche, Andrew; Lesser, Mike. 1992, *The gobal dynamics of cellular automata*, Santa Fe institute, studies in the sciences of complexity, reference volume I, Addison Wesley, 1992
- Teran Villegas, Oswaldo Ramon. 2001, *Emergent Tendencies in Multi-Agent-based Simulations using Constraint-based Methods to Effect Practical Proofs over Finite Subsets of Simulation Outcomes*, PhD Manchester Metropolitan University
- Fonseca P.; Casanovas J. 2005. ESS205, *Simplifying GIS data use inside discrete event simulation model through m:n-AC cellular automaton*; Proceedings ESS 2005.

## Some references

- Doran, Jim. E. 2000, *HARD PROBLEMS IN THE USE OF AGENT-BASED MODELLING,* Proceedings of the Fifth International Conference on Logic and Methodology, Cologne, October 3-6
- Roher, G. 2000, *Can Simulation models Support Social Research? A Critical Discussion.*
- Itzhak Benenson, Itzhak Omer. 2001, *Agent-Based modeling of residential Distribution.* Departament of Geography and human Environment University Tel Aviv. Israel.
- Epstein, Joshua M. Axtell, Robert. 1996 *Growing Artificial Societies: Social Science from the Bottom Up*. MIT Press, Cambridge, MA, USA.

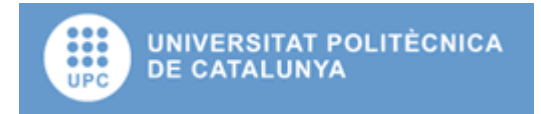

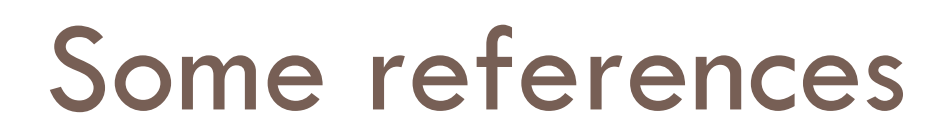

- □ Torrens, Paul M. Benenson, Itzhak. 2004, Geosimulation*,* John Wiley & Sons Ltd., ISBN: 0- 470-84349-7
- Batty, Michael, 2995, *Cities and complexity*.The MIT Press.

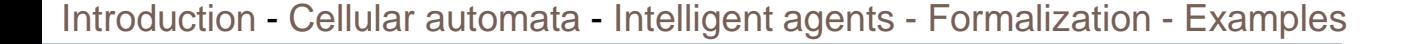

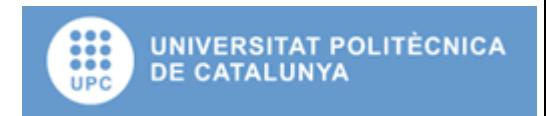

# Thanks!

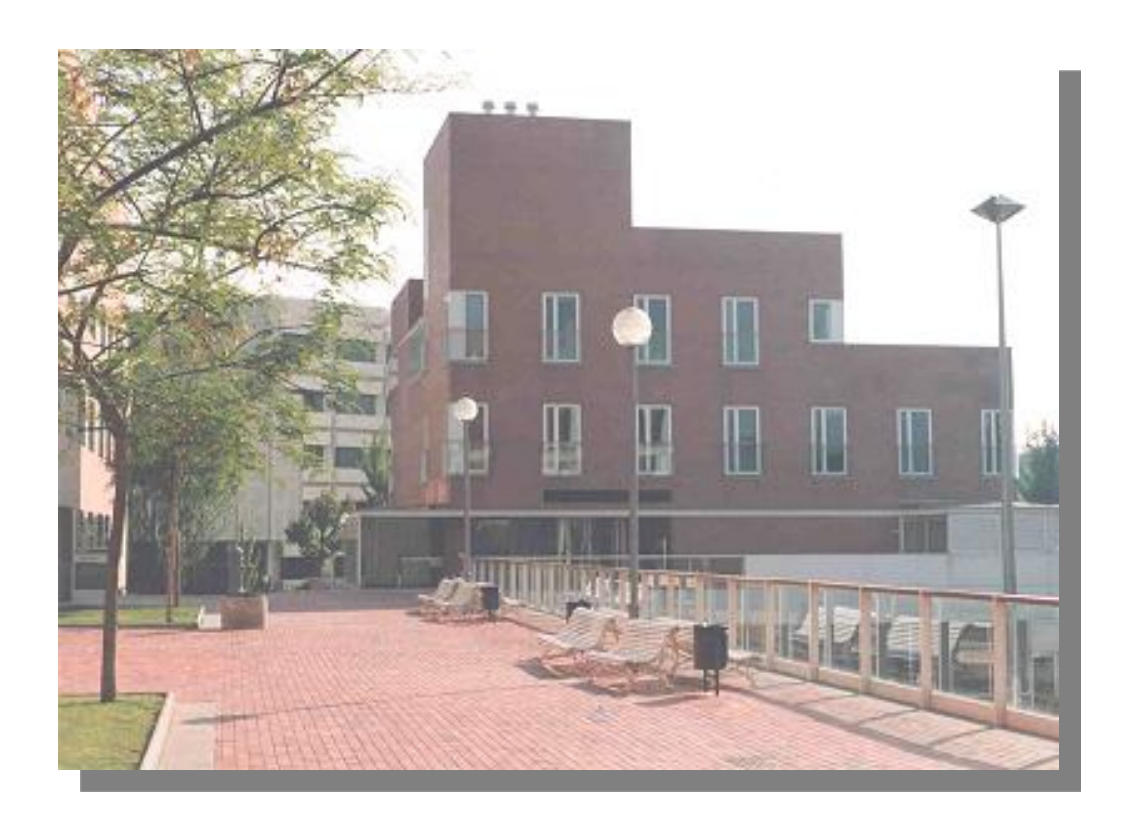

#### Pau Fonseca i Casas

[pau@fib.upc.edu](mailto:pau@fib.upc.edu)

#### **Technical University of Catalonia**

Barcelona School of Informatics Computing laboratory Barcelona

Jordi Girona 1-3

(+34)93401773

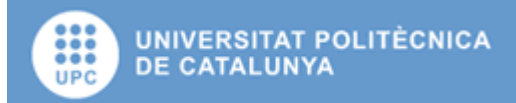